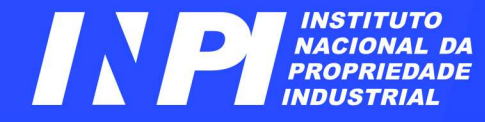

# *NPI Andreas*<br>Depositantes<br>Módulo 1 - Guia Avançado de Busca

## DIESP / CEPIT / DIRPA Pesquisadores em PI

Rio de Janeiro, julho de 2023

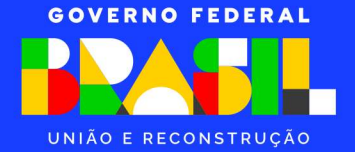

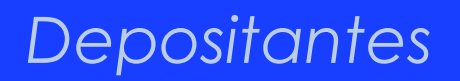

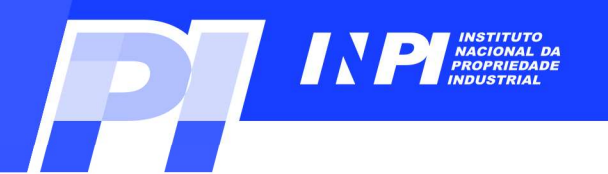

## ATENÇÃO:

# Prositantes<br>
Por ser continuação do Guia Básico, este guia exige<br>
Conhecimentos apresentados anteriormente.

**ATENÇÃO:**<br>Por ser continuação do Guia Básico, este guia exige conhecimentos apresentados anteriormente.<br>Caso ainda não tenha lido o Guia Básico, por favor, acesse-o <u>aqui</u> antes de prosseguir. ATENÇÃO:<br>
ontinuação do Guia Básico, este guia exige<br>
ecimentos apresentados anteriormente.<br>
Ida não tenha lido o Guia Básico, por favor,<br>
acesse-o <u>aqui</u> antes de prosseguir.

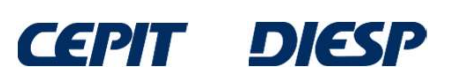

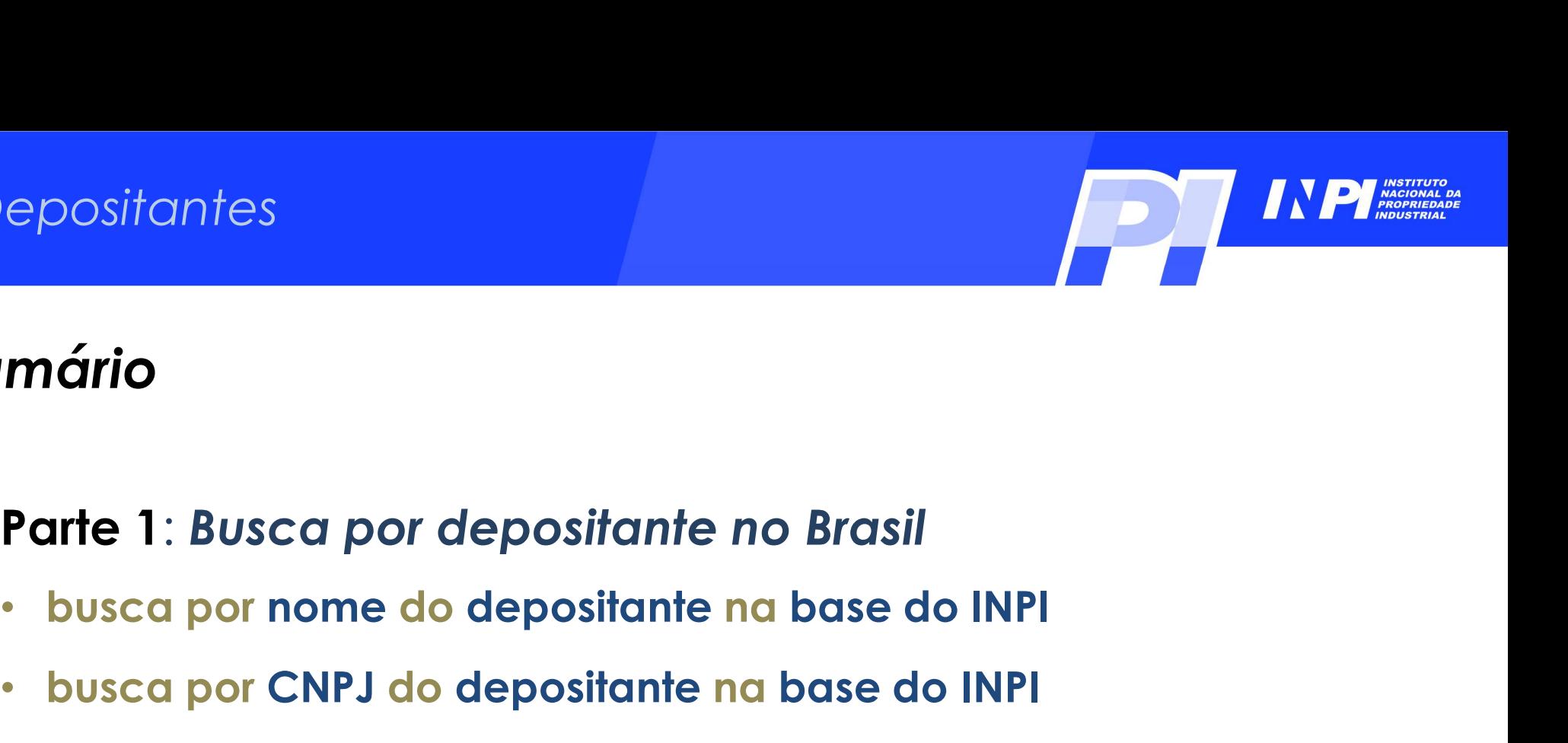

## Sumário

- 
- 

## • positantes<br> **epositantes**<br>
• **busca por come do depositante na base do INPI<br>
• busca por CNPJ do depositante na base do INPI<br>
• busca por CNPJ do depositante na base do INPI<br>
Parte 2: Busca por depositante no Brasil e no** Parte 1: Busca por depositante no Brasil<br>• busca por nome do depositante na base do INPI<br>• busca por CNPJ do depositante na base do INPI<br>Parte 2: Busca por depositante no Brasil e no exterior<br>• busca por nome do depositant

• busca por nome do depositante nas bases INPI e Espacenet

## Conclusões

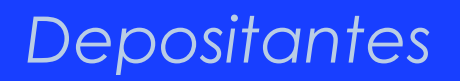

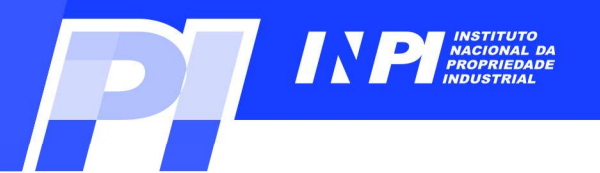

## antes<br>Parte 1: Busca por depositante no Brasil<br>Parte 1: Busca por depositante no Brasil Busca por depositante no Brasil<br>Busca por nome do depositante na base do INPI<br>Busca por nome do depositante na base do INPI por depositante no Brasil<br>depositante <mark>na</mark> base do INPI<br>Exemplo 1

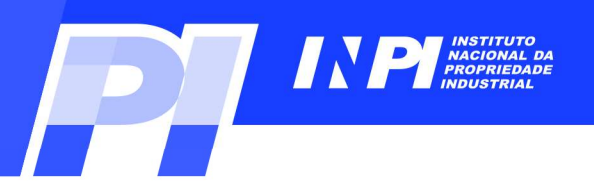

Para uma busca por depositante no Brasil<br>Para uma busca por nome do depositante, na base do INPI, seleciona-se<br>icialmente o campo "Depositante/Titular/Inventor", na "Pesquisa Avançada".<br>Instituto Necional de Industrial Parte 1: Busca por depositante no Brasil<br>Parte 1: Busca por depositante no Brasil<br>inicialmente o campo "Depositante/Titular/Inventor", na "Pesquisa Avan

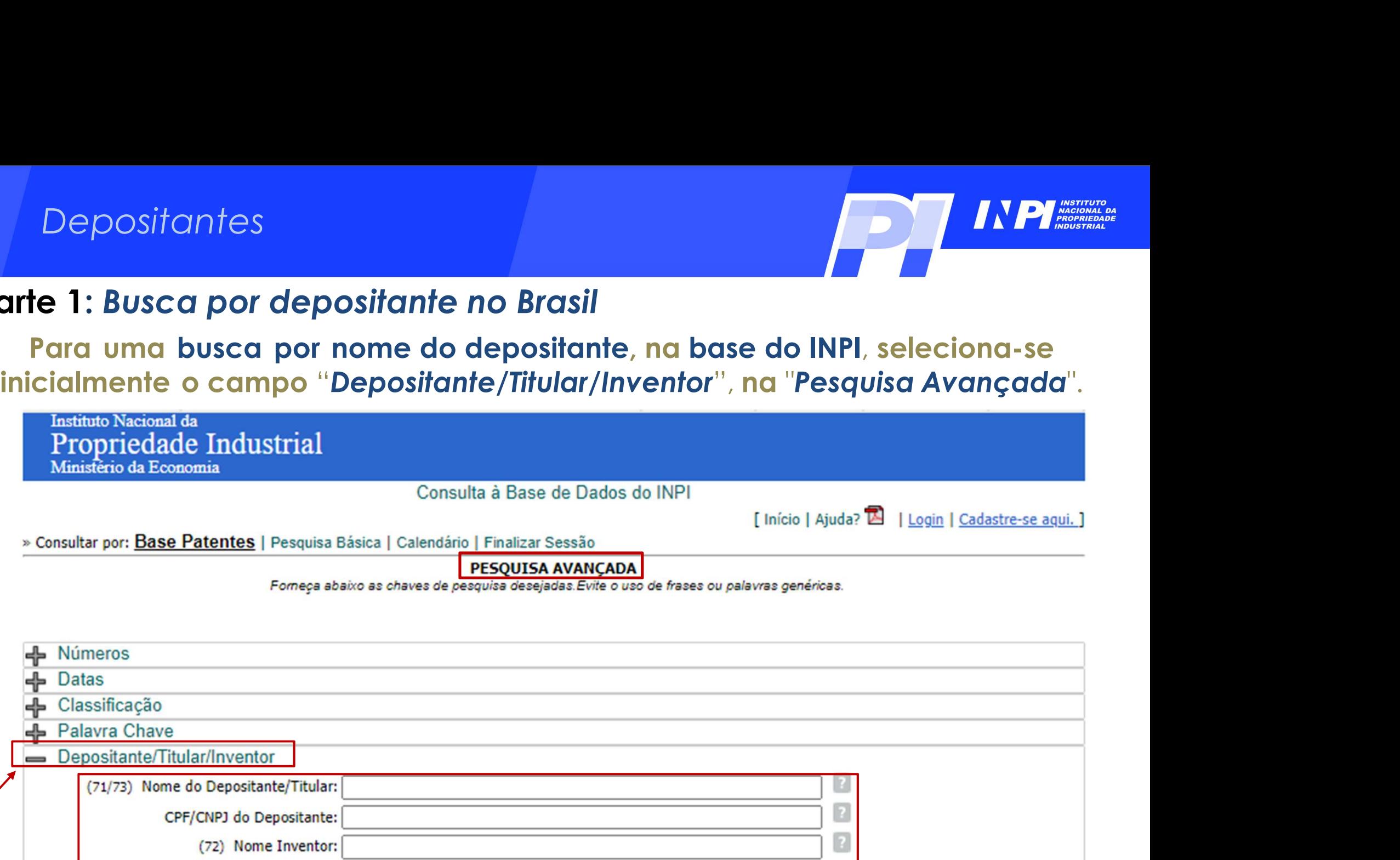

Nº de Processos por Página:  $20 \times$ 

pesquisar » limpar

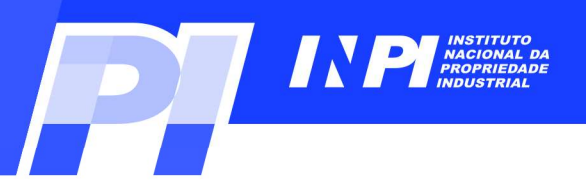

Exemplo 1 (P1): Busca por depositante no Brasil<br>
Neste 1º exemplo, realizar uma busca de pedidos de patentes da<br>
Universidade de Brasília, depositados no INPL usando sua siala UNB. Prositantes<br>Neste 1º exemplo, realizar uma busca de pedidos de patentes da<br>Neste 1º exemplo, realizar uma busca de pedidos de patentes da<br>Iniversidade de Brasília, depositados no INPI, usando sua sigla UNB.<br>Consulta à Base epositantes<br>
plo 1 (P1): Busca por depositante no Brasil<br>
Neste 1º exemplo, realizar uma busca de pedidos de patentes da<br>
Universidade de Brasília, depositados no INPI, usando sua sigla UNB.<br>
Consulta à Base de Dados do IN

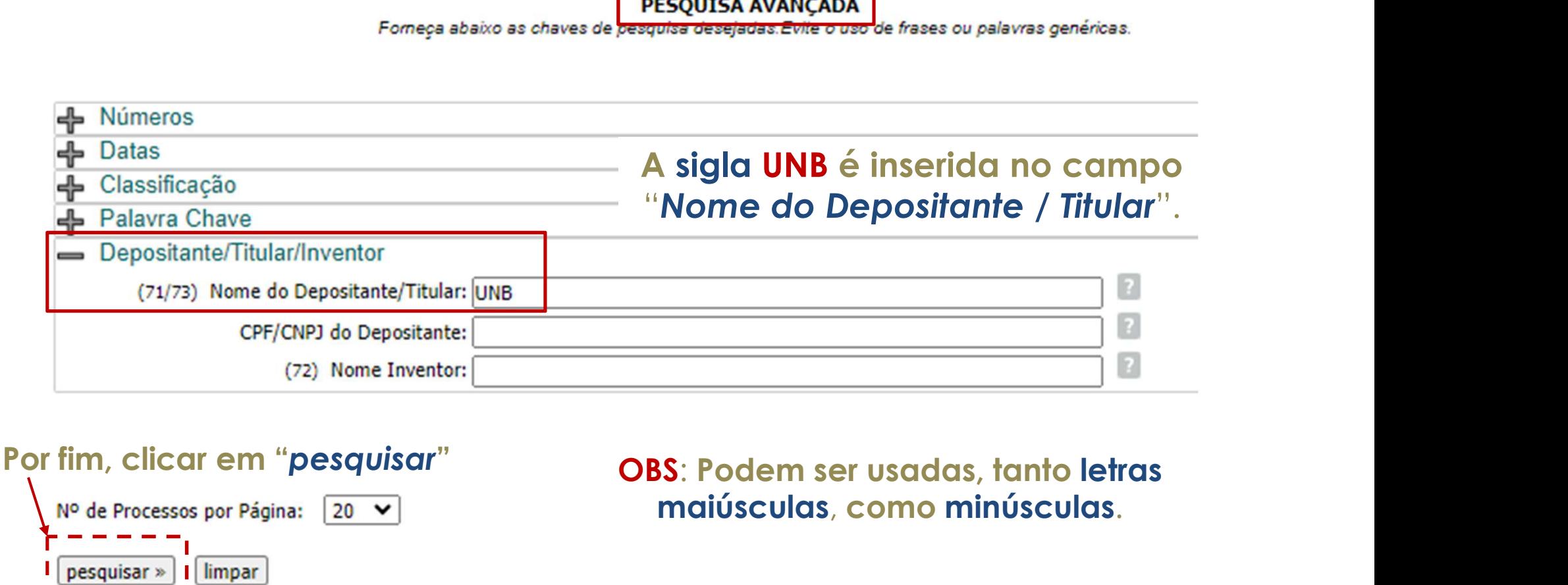

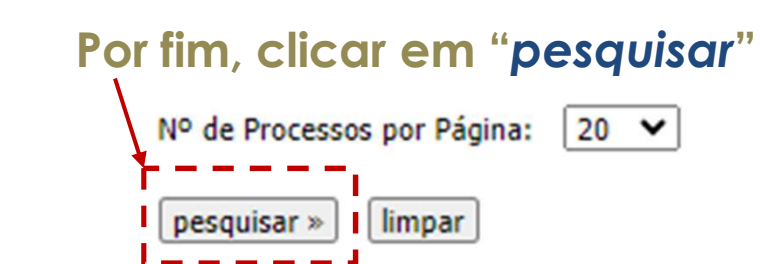

**©INPI, 2023** 

maiúsculas, como minúsculas.

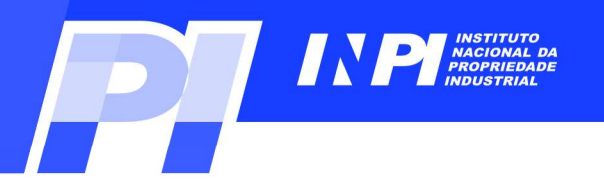

# Depositantes<br>Exemplo 1 (P1): Busca por depositante no Brasil<br>Consulta à Base de Dados do INPI

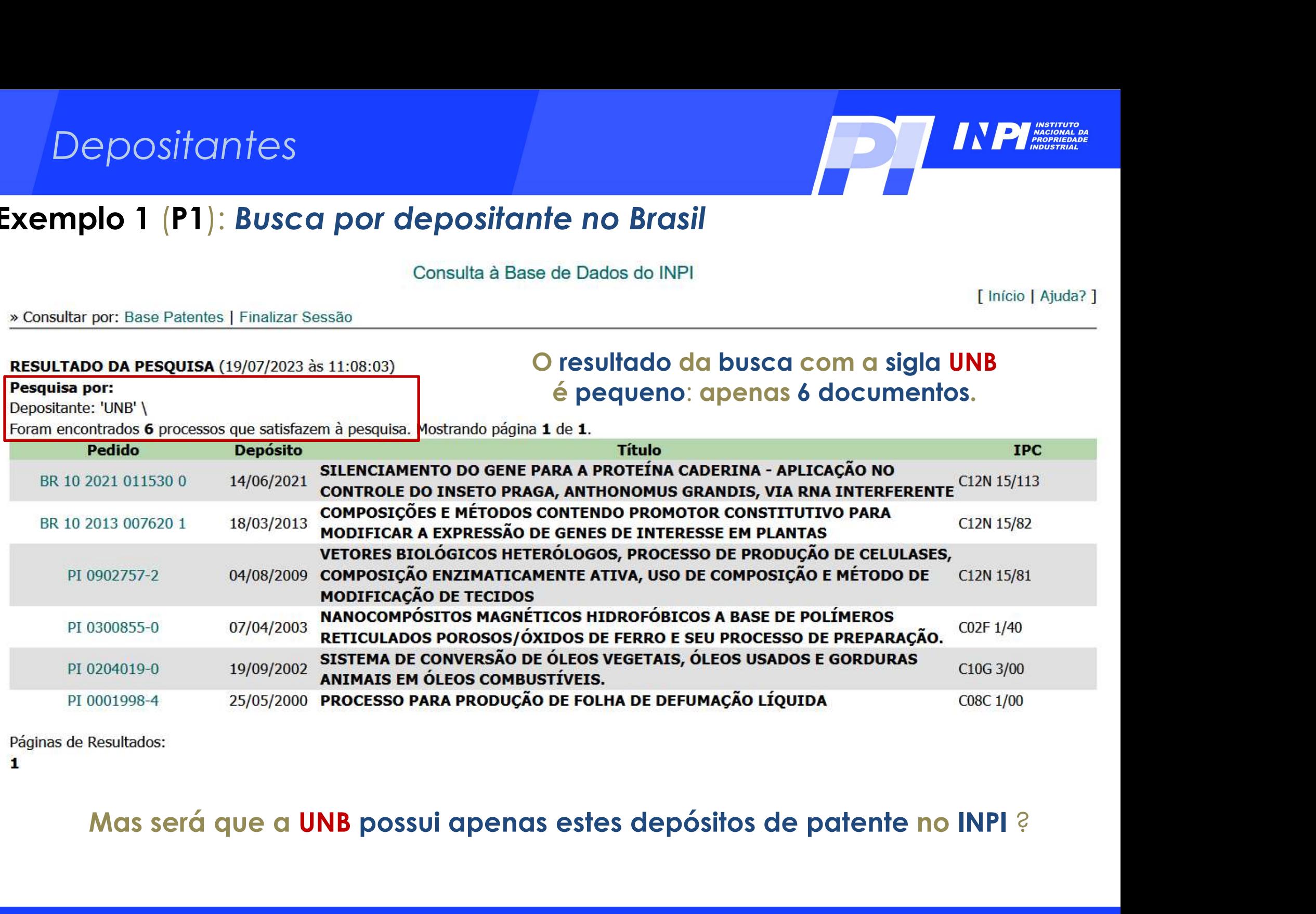

 $\mathbf{1}$ 

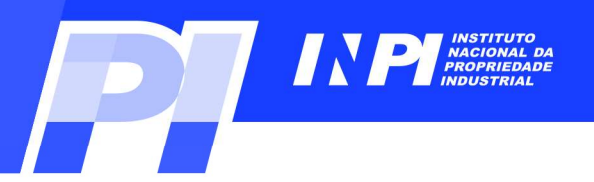

[ Início | Ajuda? LA

» Consultar por: Base Patentes | Pesquisa Básica | Calendário | Finalizar Sessão

**PESOUISA AVANCADA** 

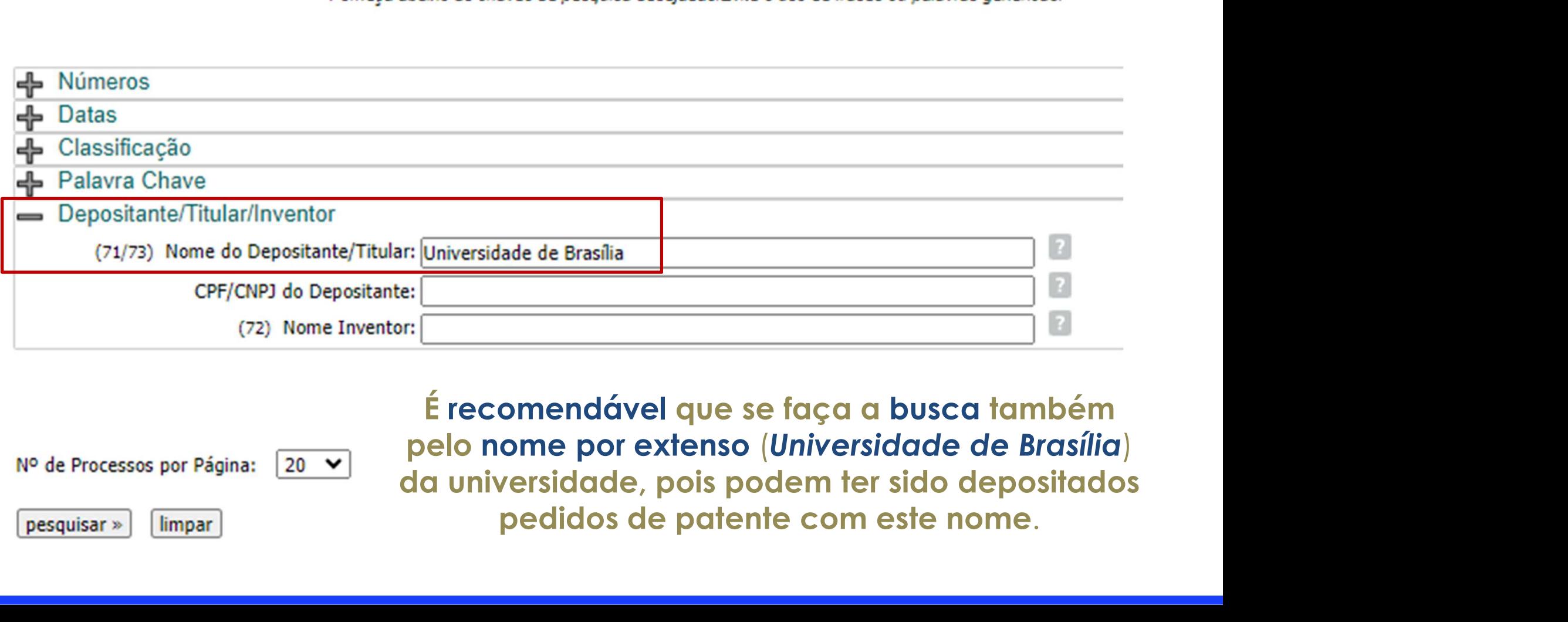

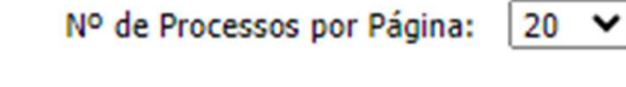

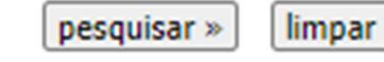

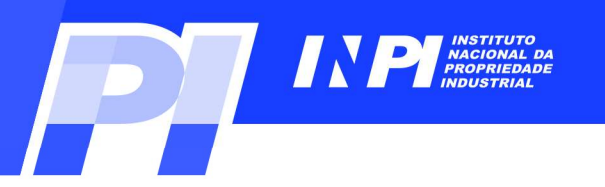

# Depositantes<br>Exemplo 1 (P1): Busca por depositante no Brasil<br>Consulta à Base de Dados do INPI

NAPT<br>
Consulta à Base de Dados do INPI<br>
Consulta à Base de Dados do INPI<br>
Thúcio | Ajuda? ]<br>
Trais)<br>
Mostrando página 1 de 4190.<br> **Ao usar o nome da UNB** por extenso (Universidade de<br> **Brasília**) e sem aspas (" "), o nº de France Consulta à Base de Dados do INPI<br>
Consulta à Base de Dados do INPI<br>
1:18)<br>
Inèpesquisa.<br>
Mostrando página 1 de 4190.<br> **Ao usar o nome da UNB** por extenso (Universidade de<br> **Brasília**) e sem aspas (" "), o nº de resu Oor depositante no Brasil<br>
Consulta à Base de Dados do INPI<br>
1:18)<br>
Il nício | Ajuda? ]<br>
Il nício | Ajuda? ]<br>
Il nício | Ajuda? ]<br> **Interventidade encontrada**,<br> **Ao** usar o nome da UNB por extenso (Universidade de<br> **Brasíl** Consulta à Base de Dados do INPI<br>
(Início | Ajuda? )<br>
Annum à pesquisa, Mostrando página 1 de 4190.<br>
Ao USQT o nome da UNB por extenso (Universidade de<br>
Brasília) e sem aspas (" "), o nº de resultados obtido<br>
(83.787) foi mai pesquisa. Mostrando página 1 de 4190.<br> **documentos do Council do Council do Council do Council do Council do Council do Council do Council do Council do Council do Council do Council do Council do Council do Council do** 11:18)<br>
em à pesquisa. Mostrando página 1 de 4190.<br> **Ao usar o nome da UNB** por extenso (Universidade de **Brasília)** e sem aspas (" "), o n° de resultados obtido<br> **(83.787) foi muito maior do que a quantidade encontrada,**<br> Pesquisa por: Depositante: 'UNIVERSIDADE DE BRASÍLIA' \ **Depósito Pedido** 10 2023 0137819 1007/2023<br>
20 2023 0137876 1007/2023 Ao usar o nome da UNB por extenso (Universidade de<br>
10 2023 013737 9 1007/2023 **Brasília**) e sem aspas (" "), o n° de resultados obtido<br>
10 2023 013787 9 1007/2023 (83. 2023 013753 6 1000223 013763 1100223 013763 1100223 013763 1100223 013763 1100223 013776 1100223 013776 11007/2023 **Brasília e sem caspas** (" "), **o** n° de resultados obtido 10 2023 013776 9 1007/2023 **(33.787)** foi mui

Logo, no resultado desta busca, poderão constar documentos não

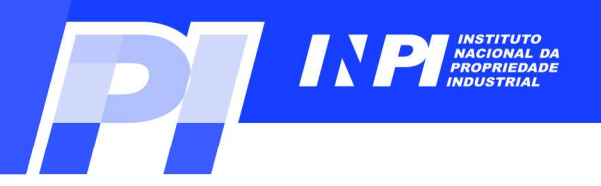

[ Início | Ajuda? LA

» Consultar por: Base Patentes | Pesquisa Básica | Calendário | Finalizar Sessão

**PESOUISA AVANCADA** 

Forneca abaixo as chaves de pesquisa desejadas. Evite o uso de frases ou palavras genéricas.

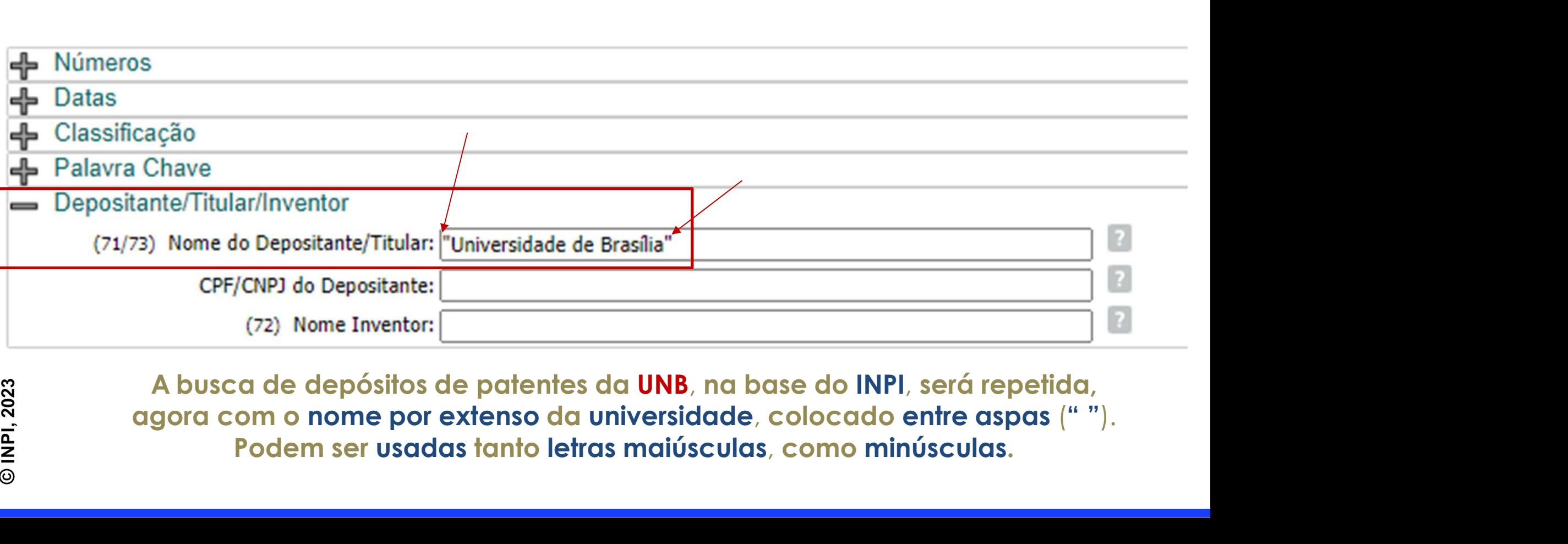

C INPI, 2023

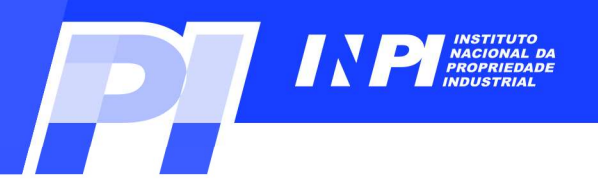

» Consultar por: Base Patentes | Finalizar Sessão

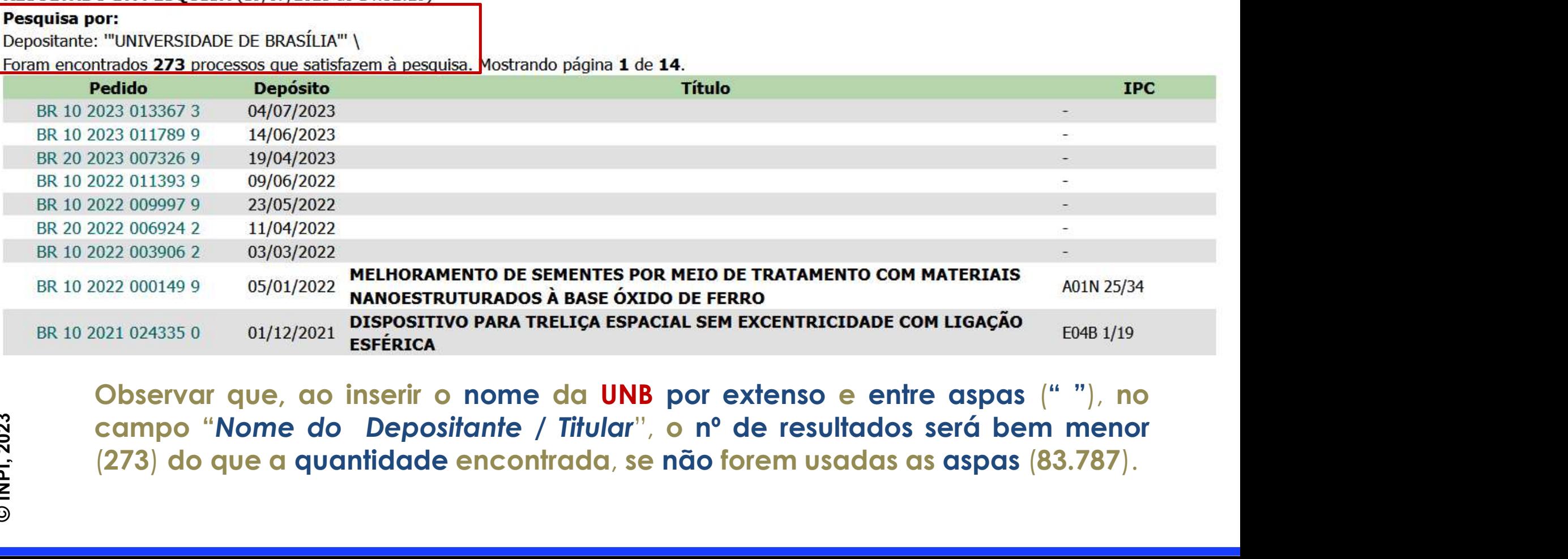

[ Início | Ajuda? ]

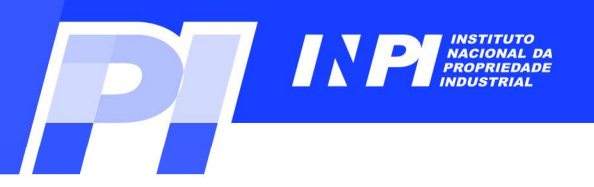

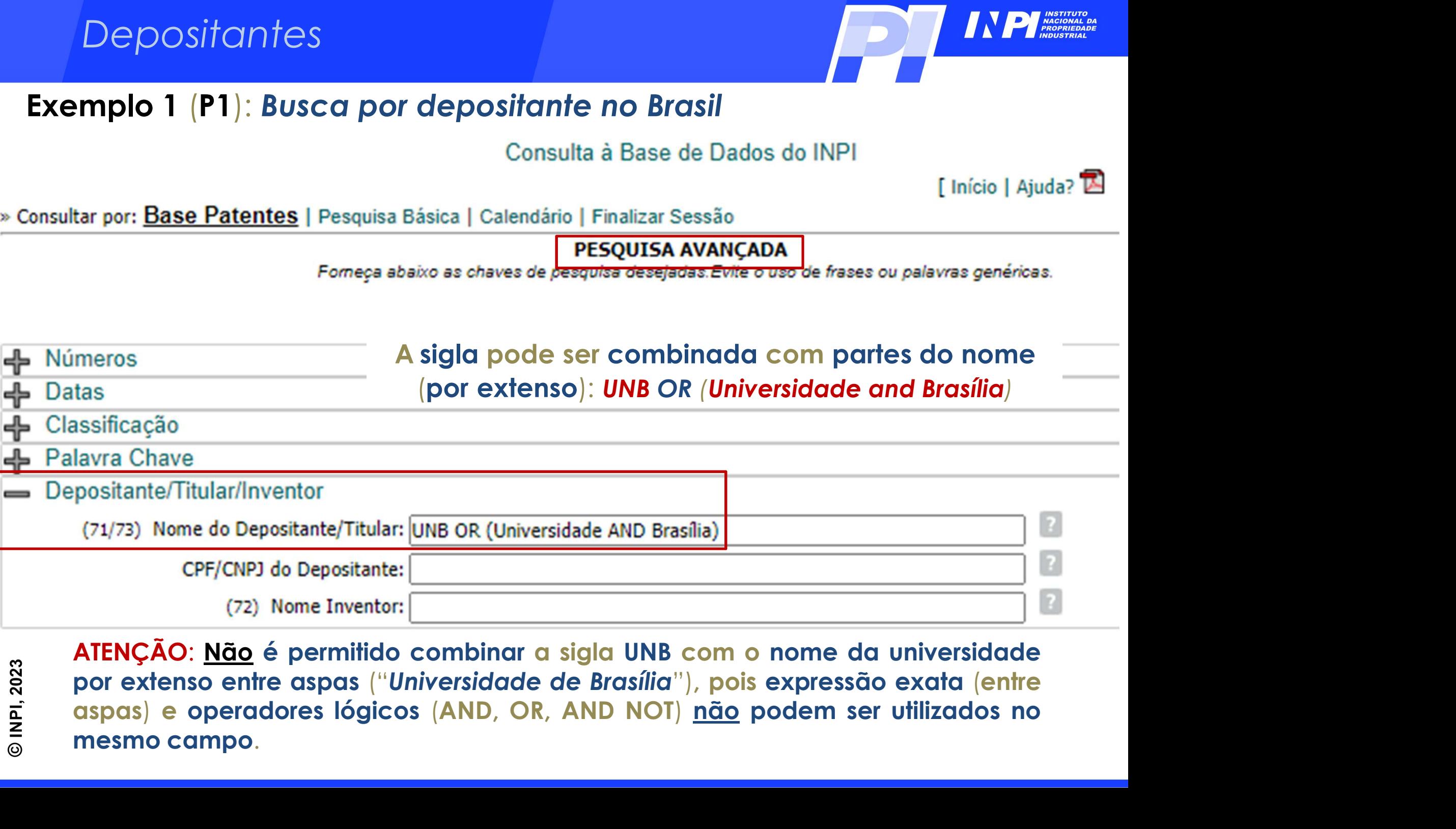

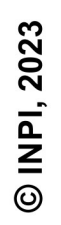

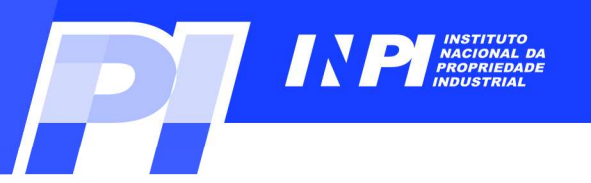

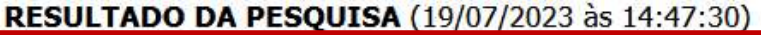

## Pesquisa por:

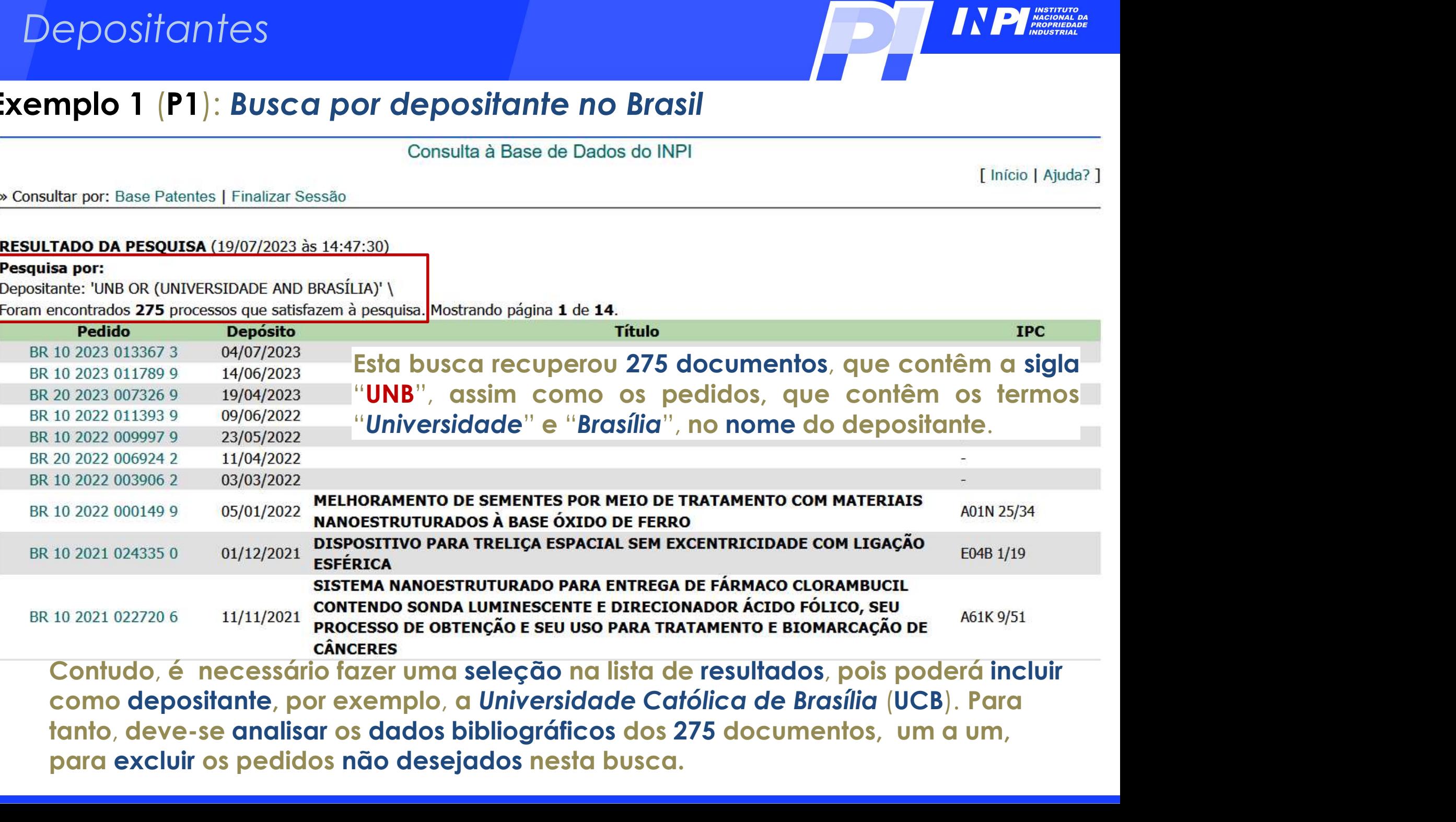

**©INPI, 2023** 

para excluir os pedidos não desejados nesta busca.

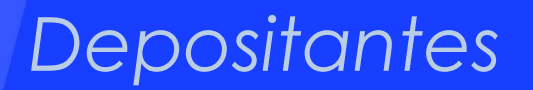

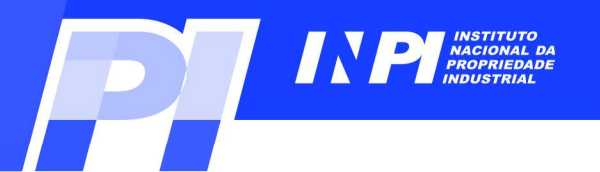

## Busca por depositante no Brasil<br>Busca por nome do depositante na base do INPI<br>Busca por nome do depositante na base do INPI por depositante no Brasil<br>depositante na base do INPI<br>Exemplo 2 antes<br>Parte 1: Busca por depositante no Brasil<br>Parte 1: Busca por depositante no Brasil

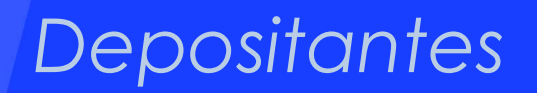

 $\bar{z}$  $\odot$ 

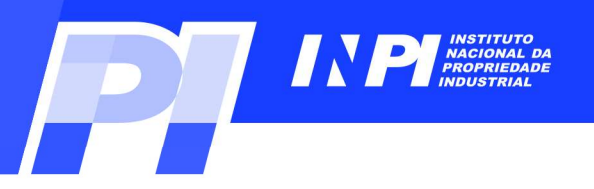

## Exemplo 2 (P1): Busca por depositante no Brasil<br>Este 2º exemplo de busca por depositante mostra uma busca de pedidos de patentes<br>da empresa EMBRAPA, depositados no INPI.<br>Consulta à Base de Dados do INPI Depositantes<br>Exemplo 2 (P1): Busca por depositante no Brasil<br>Este 2º exemplo de busca por depositante mostra uma busca de pedidos de patentes<br>da empresa EMBRAPA, depositados no INPI.<br>Consulta à Base de Dados do INPI

**PESOUISA AVANCADA** 

Forneca abaixo as chaves de pesquisa desejadas. Evite o uso de frases ou palavras genéricas.

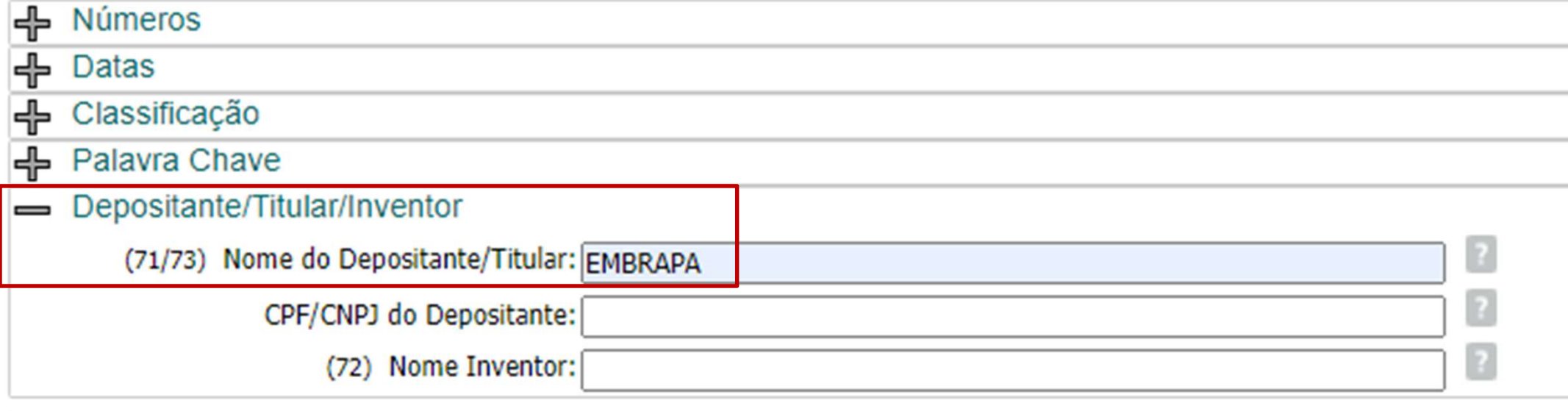

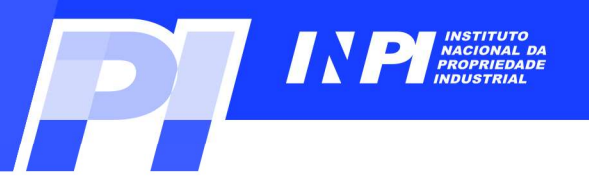

Depositantes<br>
Exemplo 2 (P1): Busca por depositante no Brasil<br>
Consulta à Base de Dados do INPI<br>
A Q inscrite no campo "Nom THE ROUGHAM CONTROLL OF THE ROUGHAM CONTROLL AND RESERVE TO A SAVE A SAMPLE DEPOSITATIVE TO A SAMPLE DEPOSITATIVE TO A SAMPLE DEPOSITATIVE TO A SAMPLE DEPOSITATIVE TO A SAMPLE DEPOSITATIVE TO A SAMPLE DEPOSITATIVE TO A SAM **Siglia depositante de Dados do INPI<br>
Base de Dados do INPI<br>
Ao inserir, no campo "Nome do<br>
Depositante", a sigla desta empresa,<br>
foram encontrados 414 pedidos.<br>
Prágina 1 de 21. RESULTADO DA PESOUISA (17/07/2023 às 13:45:25)** foram encontrados 414 pedidos. Pesquisa por: Depositante: 'EMBRAPA' \ **Depósito Pedido** BR 10 2023 006506 6 06/04/2023 BR 10 2023 005678 4 28/03/2023 07/06/2022<br>
04/04/2022<br>
04/11/2022<br>
04/11/2022<br>
EILME CURATIVO E PROCESSO DE PRODUÇÃO A PARTIR DE CELULOSE VEGETAL<br>
MOLÉCULA DE PROTEÍNA VARIANTE DA SS-GLICOSIDASE AMBGLIS TOLERANTE À<br>
MOLÉCULA DE PROTEÍNA VARIANTE DA SS-BR 10 2022 011110 3 BR 10 2022 006464 4 BR 10 2021 022169 0 BR 10 2021 018917 7 BR 10 2021 011530 0 BR 10 2021 007763 8 BR 10 2021 004904 9

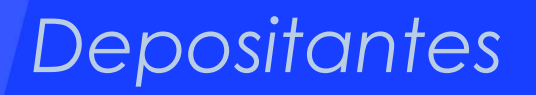

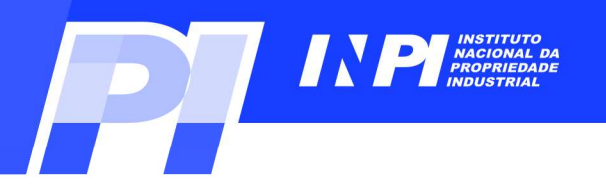

[ Início | Ajuda? L

» Consultar por: Base Patentes | Pesquisa Básica | Calendário | Finalizar Sessão

PESQUISA AVANCADA

Forneca abaixo as chaves de pesquisa desejadas. Evite o uso de frases ou palavras genéricas.

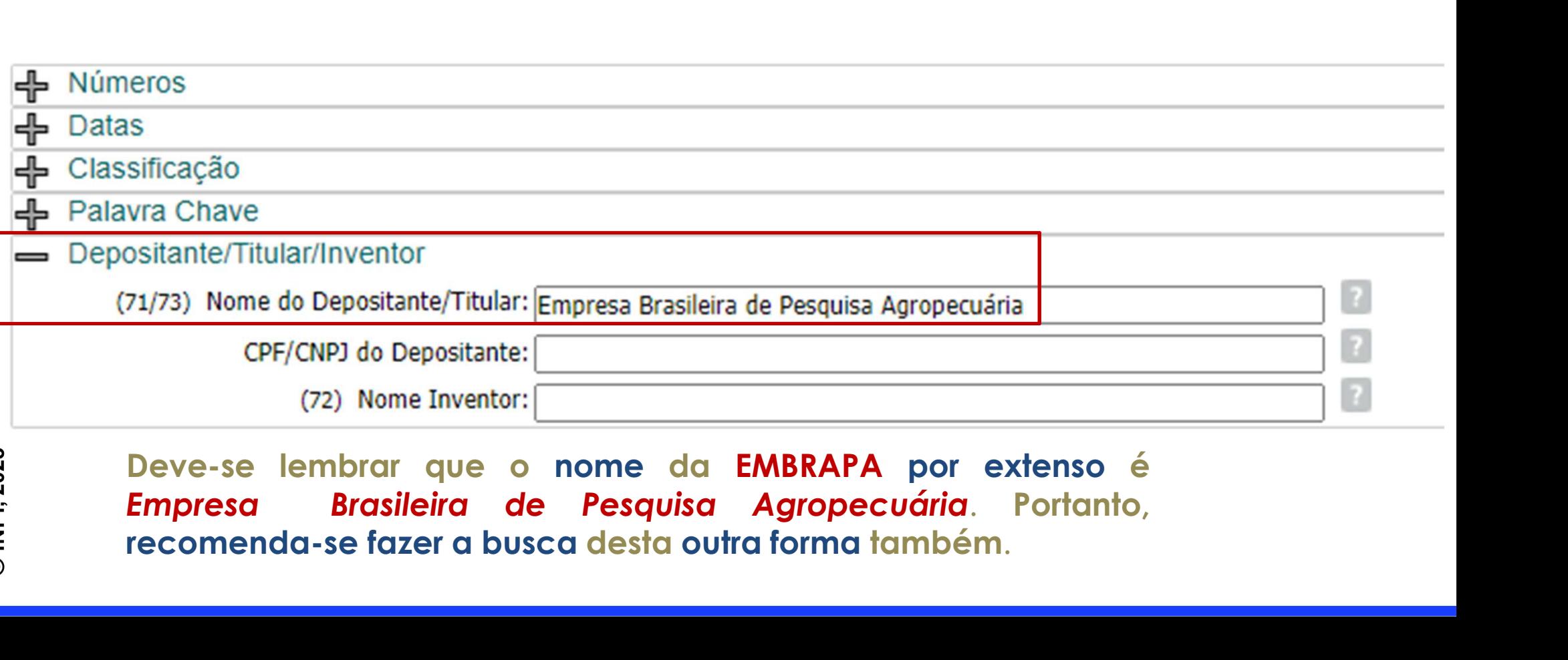

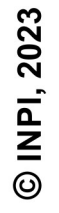

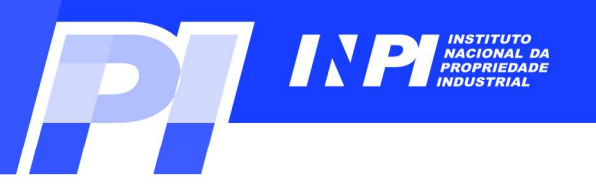

# Depositantes<br>Exemplo 2 (P1): Busca por depositante no Brasil<br>Consulta à Base de Dados do INPI

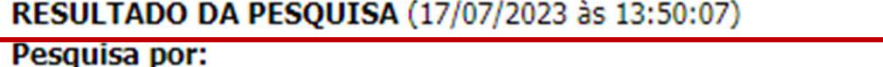

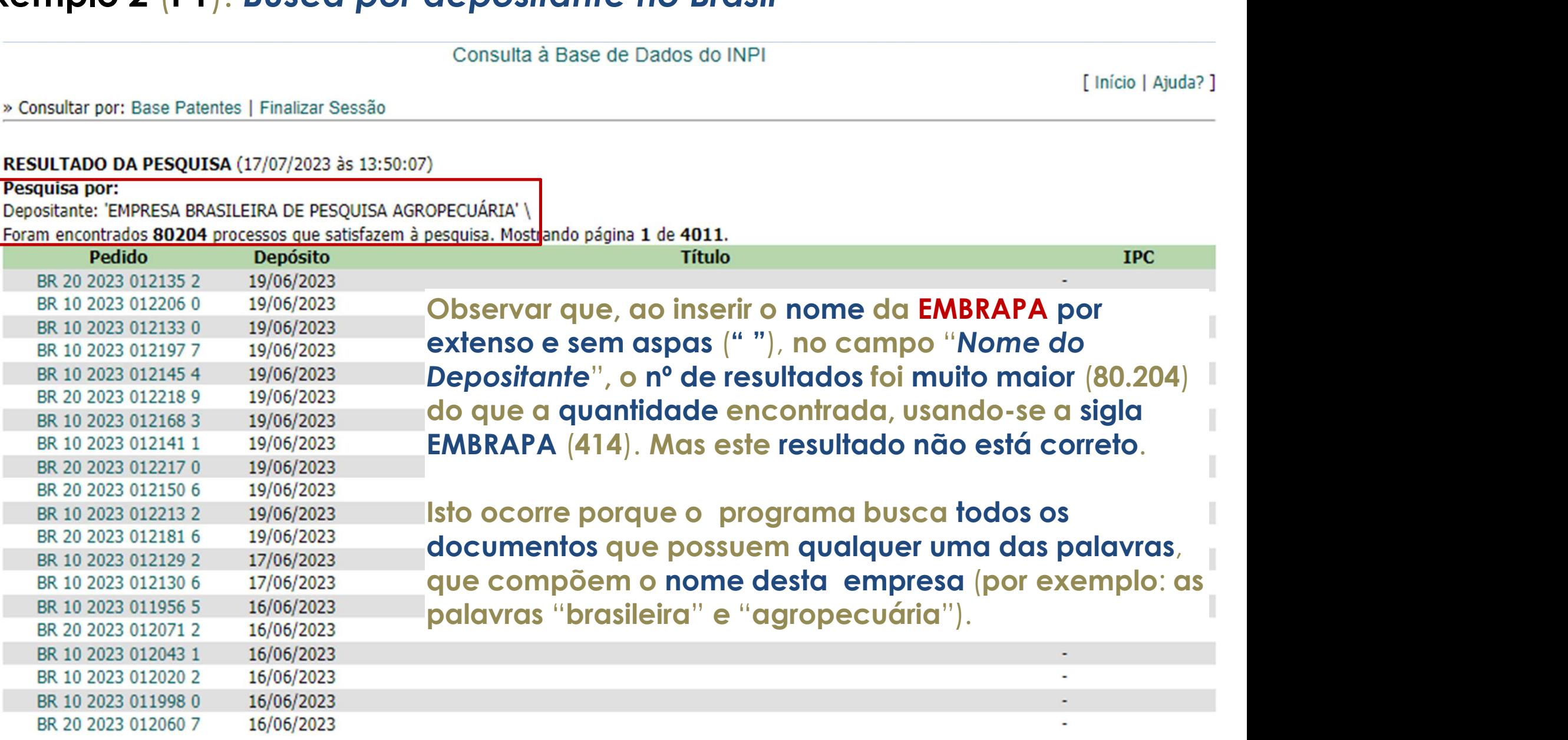

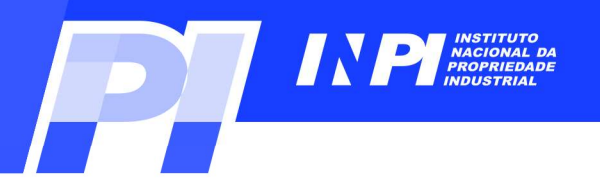

# Exemplo 2 (P1): Busca por depositante no Brasil<br>Exemplo 2 (P1): Busca por depositante no Brasil<br>Consulta à Base de Dados do INPI

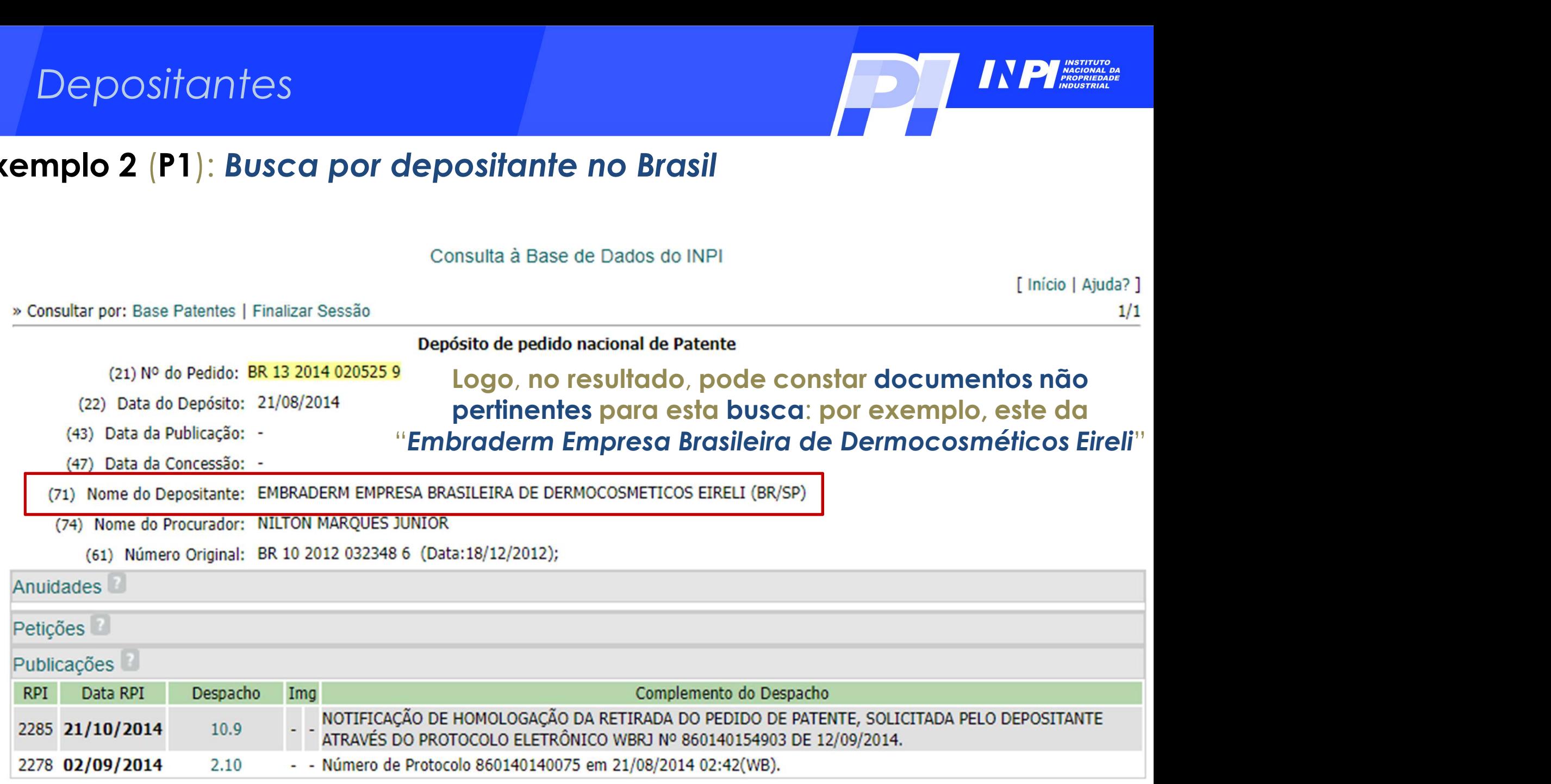

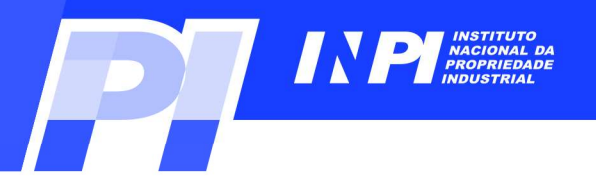

» Consultar por: Base Patentes | Finalizar Sessão

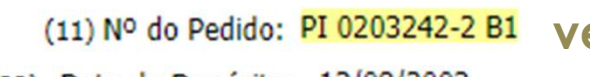

- (22) Data do Depósito: 13/08/2002
- (43) Data da Publicação: 18/05/2004
- (47) Data da Concessão: 31/10/2017
- (51) Classificação IPC: A21D 2/00

E em um dos documentos encontrados (PI 0203242-2), verificou-se que o nome da EMBRAPA por extenso estava<br>
verificou-se que o nome da EMBRAPA por extenso estava<br>
verificou-se que o nome da EMBRAPA por extenso estava<br>
escrito de outra forma (Centro Nacional de Pesquisa<br>
Agro escrito de positante no Brasil<br>E em um dos documentos encontrados (PI 0203242-2),<br>Verificou-se que o nome da EMBRAPA por extenso estava<br>escrito de outra forma (Centro Nacional de Pesquisa<br>Agropecuária) e não como "Empresa **Example 19 Agropecuária**<br>
Agropecuária e não como "Empresa Brasileira de Pesquisa Agropecuária", o nome buscado.<br>
Agropecuária) e não como "Empresa Brasileira de Pesquisa Agropecuária", o nome buscado.<br>
Agropecuária de Pe **PER CONSTANT AGES AGRIFICATE CONSTANT AGES AGRIFICATE CONSTANT AGRIFICATE CONSTANT AGRIFIC OUT AND ACCOMPLANT AGRIFIC OUT AND A SAFET AGRIFIC OUT ALL AND THE CONSTANT AGRIFIC OUT AND A SAFET AGRIFIC AGRIFIC OUT AND A SAFE** 

COMO PRÉ-MISTURAS UTILIZANDO A FARINHA". O objetivo da presente invenção é a produção de um produto farináceo obtido a partir do fruto da berinjela, produto esse que é rico em fibras e praticamente isento de gordura. Tal objetivo é concretizado na forma de um processo compreendendo as etapas de: (i) desinfecção dos frutos da berinjela em solução

(57) Resumo: aguosa desinfetante; (ii) opcionalmente, remoção da casca dos frutos desinfetados; (iii) fragmentação dos frutos; (iv) secagem dos frutos fragmentados em temperatura na faixa de cerca de 45<198>C a cerca de 75<198>C em secador com circulação de ar a essa temperatura até um teor de umidade variando de cerca de 5 a cerca de 10%; (v) moagem do material seco para a obtenção de um produto farináceo. Opcionalmente o produto farináceo obtido pode ser misturado com aditivos ou ser adicionado às farinhas convencionais para aumento do teor de fibras das mesmas.

(73) Nome do Titular: EMBRAPA - Centro Nacional de Pesquisa Agropecuária (BR/DF)

(72) Nome do Inventor: Félix Emílio Prado Cornejo / Viktor Christian Wilberg / Camila Favaretto Barbosa / Patrícia Maria Périco Perez

(74) Nome do Procurador: MILENA OLIVIERI LISITA

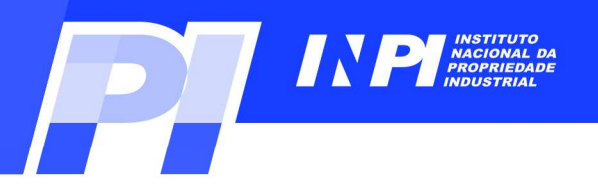

Outra por depositante no Brasil<br>
Consulta à Base de Dados do INPI<br>
2011 - Ennique Pesquisa Básica | Calendário | Finalizar Sessão<br>
Formeça abaixo as chaves de pesquisa assejadas Evile o uso de frases ou palavras genéricas. **EMBRAPA OR (pesquisa AND agropecuária)**<br> **EMBRAPA OR (pesquisa AND agropecuária)**<br> **EMBRAPA COM (pesquisa AND agropecuária)**<br> **EMBRAPA OR (pesquisa AND agropecuária)**<br> **EMBRAPA OR (pesquisa AND agropecuária)** palavras "pesquisa" e "agropecuária", na seguinte sintaxe de busca: **Números Datas** Classificação **Palavra Chave** Depositante/Titular/Inventor (71/73) Nome do Depositante/Titular: EMBRAPA OR (pesquisa AND agropecuária) CPF/CNPJ do Depositante: (72) Nome Inventor:

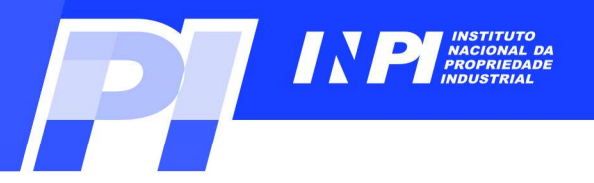

» Consultar por: Base Patentes | Finalizar Sessão

## RESULTADO DA PESQUISA (17/07/2023 às 18:04:41)

Sitante no Brasil<br>
Esta busca recuperou 458 documentos que<br>
contêm o nome "EMBRAPA", assim como os que<br>
contêm os termos "pesquisa" e "agropecuária". Sitante no Brasil<br>
Esta busca recuperou 458 documentos que<br>
Contêm o nome "EMBRAPA", assim como os que<br>
contêm os termos "pesquisa" e "agropecuária".<br>
Tritulo página 1 de 23.<br>
Tritulo página 1 de 23. Sitante no Brasil<br>
Esta busca recuperou 458 documentos que<br>
Contêm o nome "EMBRAPA", assim como os que<br>
contêm os termos "pesquisa" e "agropecuária".<br>
Tritulo página 1 de 23.<br>
Tritulo página 1 de 23.

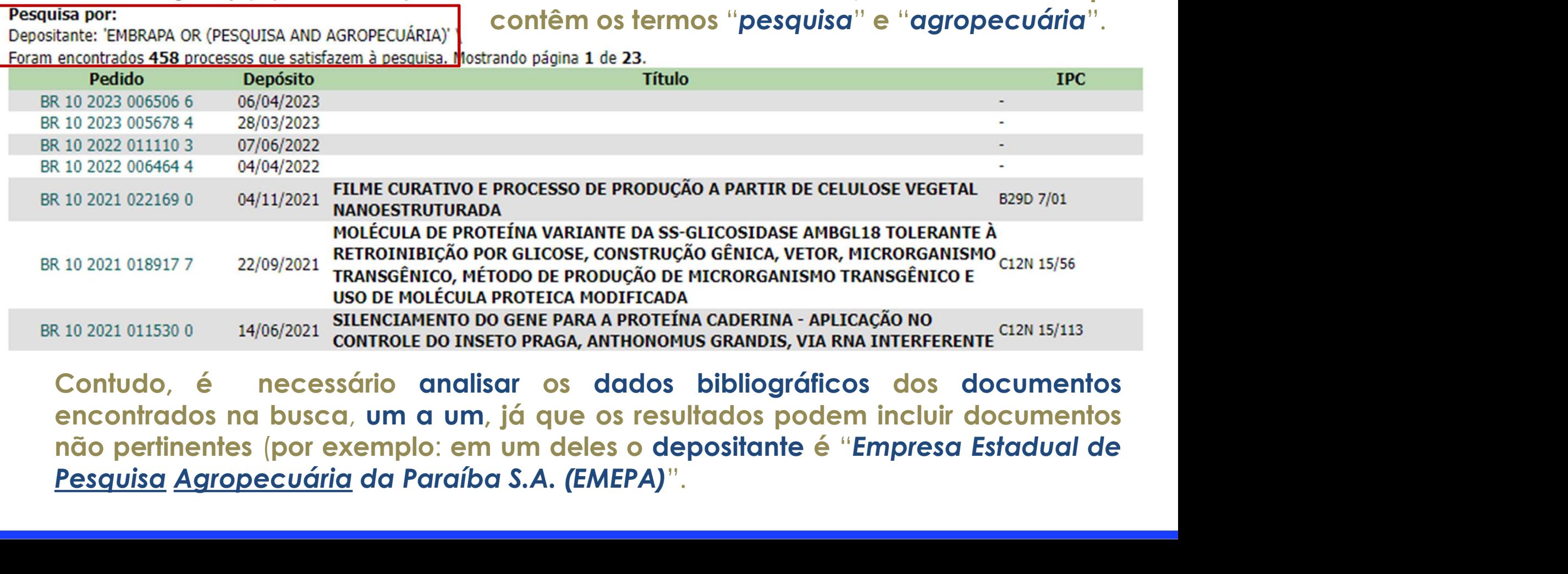

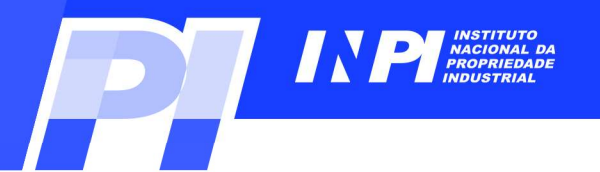

## Parte 1: Busca por depositante no Brasil<br>Busca por CNPJ do depositante na base do INPI entes<br>Parte 1: Busca por depositante no Brasil<br>Parte 1: Busca por depositante no Brasil por depositante no Brasil<br>depositante <mark>na</mark> base do INPI<br>Exemplo 3

C INPI, 2023

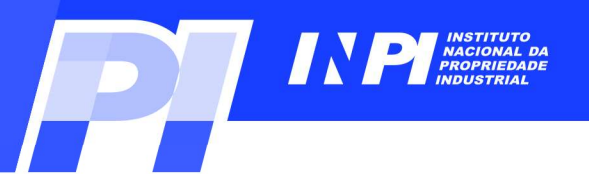

# Exemplo 3 (P1): Busca por CNPJ do depositante na base do INPI

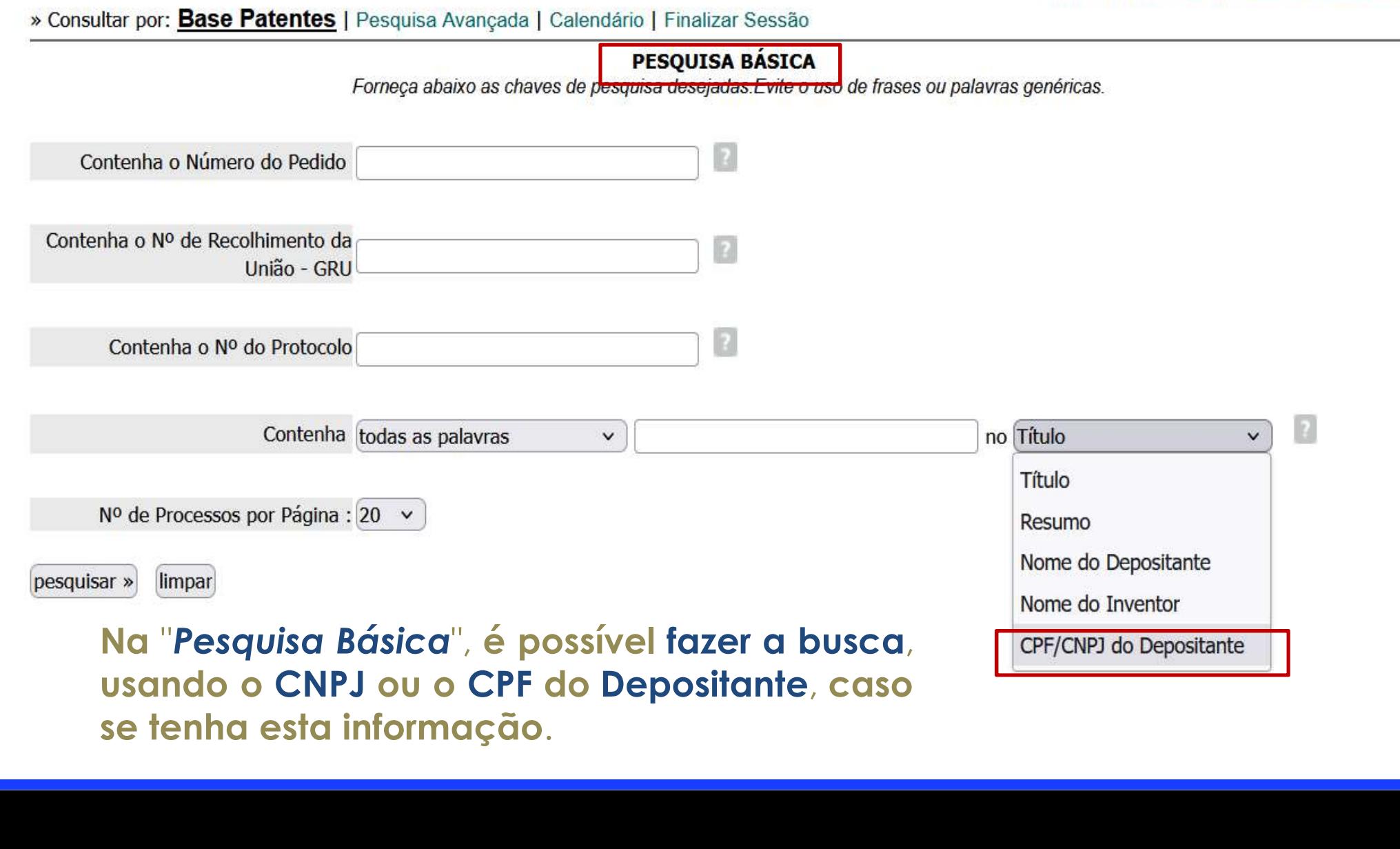

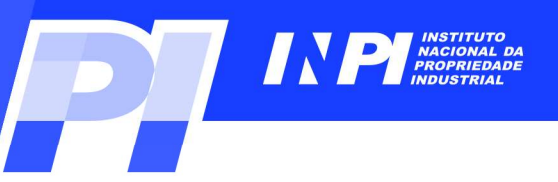

# Exemplo 3 (P1): Busca por CNPJ do depositante na base do INPI

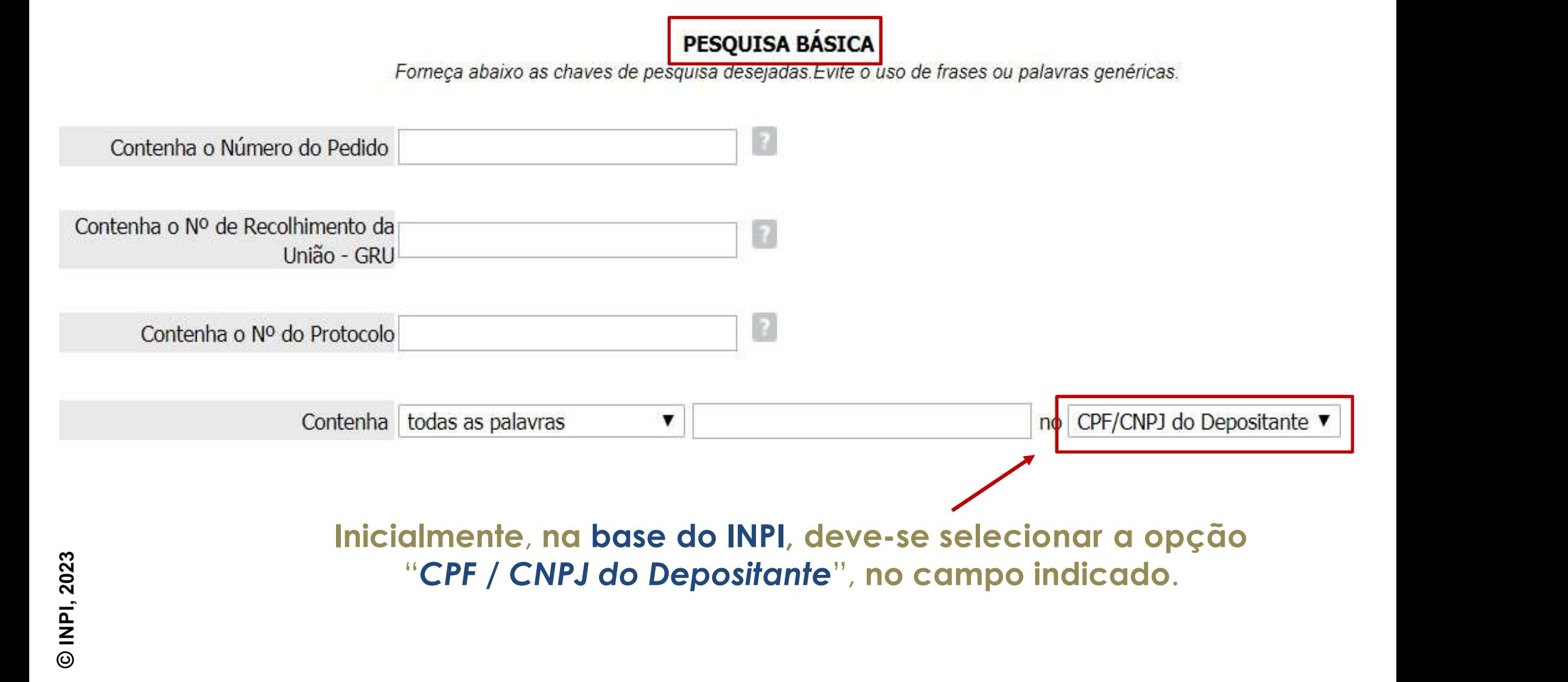

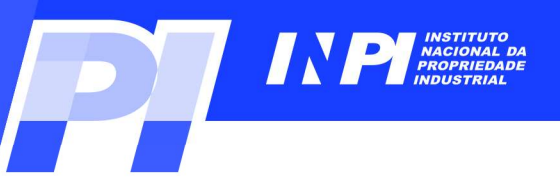

# Exemplo 3 (P1): Busca por CNPJ do depositante na base do INPI

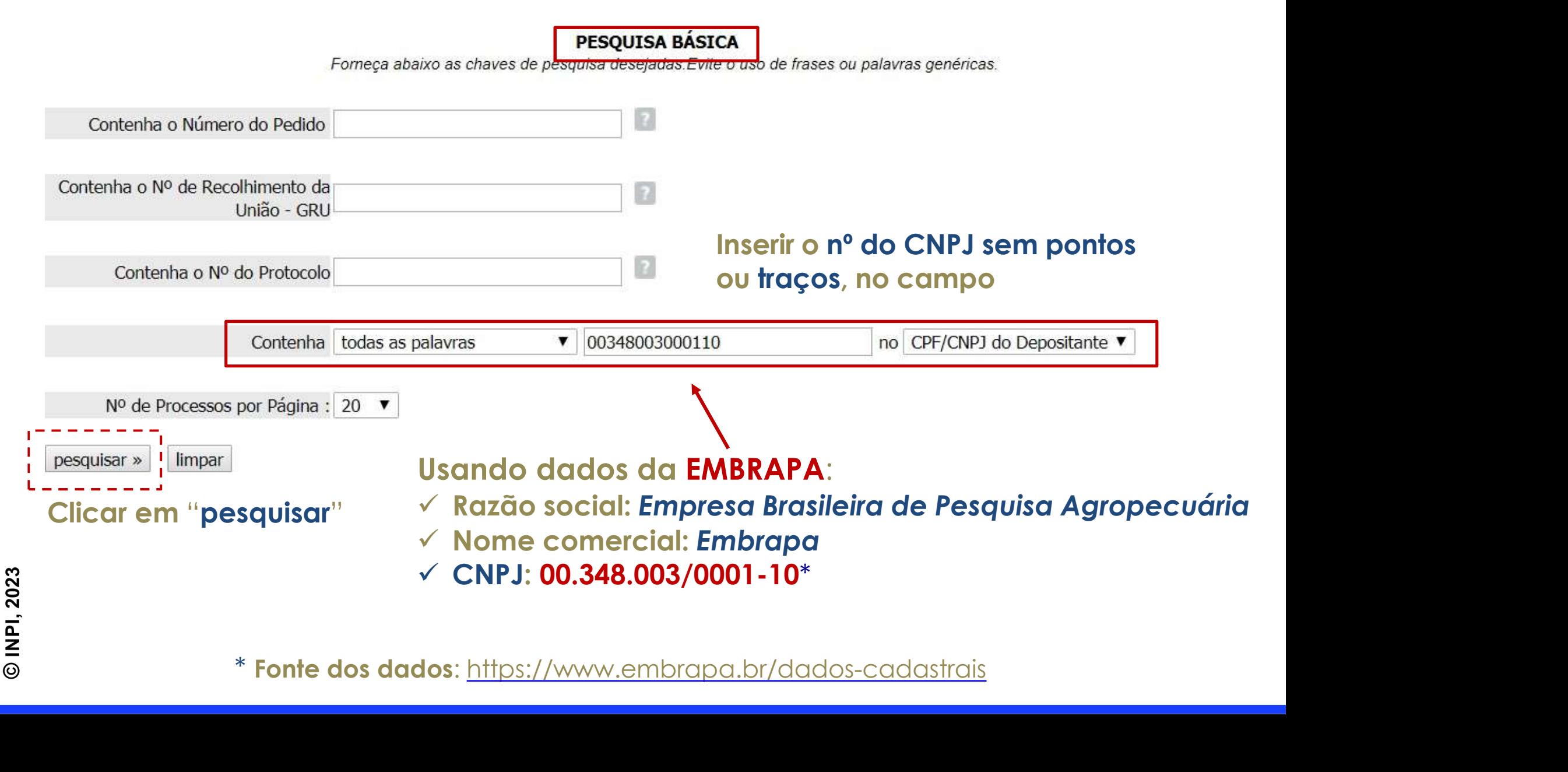

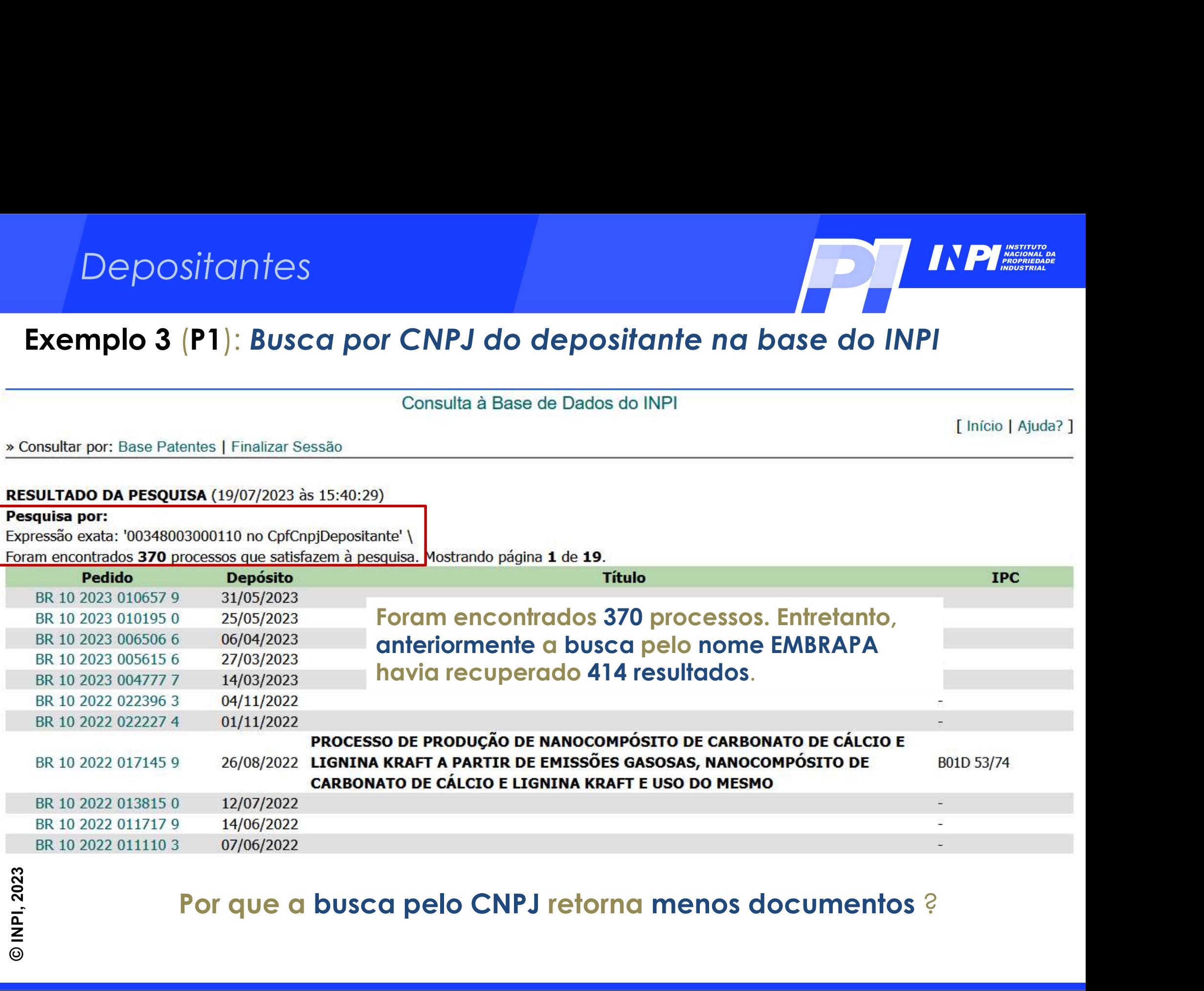

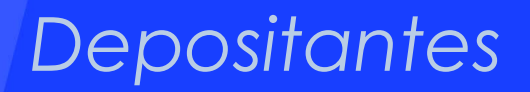

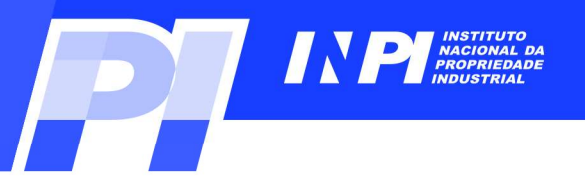

Depositantes<br>Exemplo 3 (P1): Busca por CNPJ do depositante na base do INPI<br>Muitas empresas possuem filiais, cujos nºs de CNPJ, talvez não sejam idênticos

# **Exemplo 3 (P1): Busca por CNPJ do depositante na base do INPI**<br>Muitas empresas possuem filiais, cujos nºs de CNPJ, talvez não sejam idênticos<br>ao da matriz.<br>Formeça abaixo as chaves de pesquisa desejadas. Evite o uso de fr

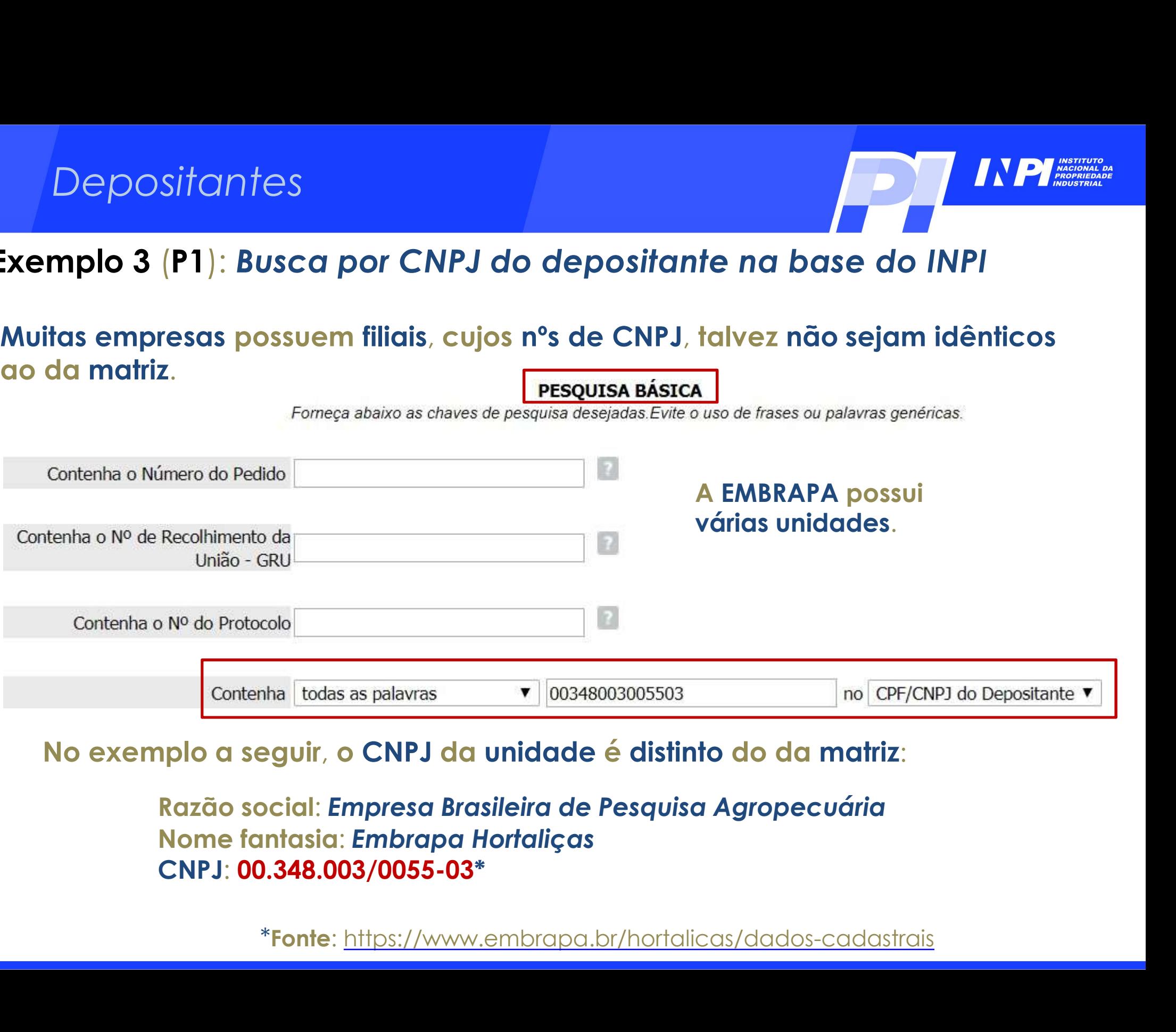

## No exemplo a seguir, o CNPJ da unidade é distinto do da matriz:

CNPJ: 00.348.003/0055-03\*

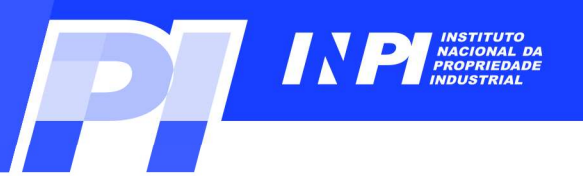

# Exemplo 3 (P1): Busca por CNPJ do depositante na base do INPI

Com este nº de CNPJ (00.348.003/0055-03), pertencente à Embrapa Hortaliças, foi<br>Com este nº de CNPJ (00.348.003/0055-03), pertencente à Embrapa Hortaliças, foi<br>encontrado 1 depósito de patente. Este resultado não consta, n Encontrado 1 de posito de patente de Dados de INPI<br>Com este nº de CNPJ (00.348.003/0055-03), perfencente à Embrapa Hortaliças, foi<br>encontrado 1 depósito de patente. Este resultado não consta, na lista de resultados<br>anterio **Example 3 (P1): Busca por CNPJ do depositante na base do INF<br>Com este nº de CNPJ (00.348.003/0055-03), pertencente à Embrapa Hor<br>encontrado 1 depósito de patente. Este resultado não consta, na lista de<br>anterior da busca f** 

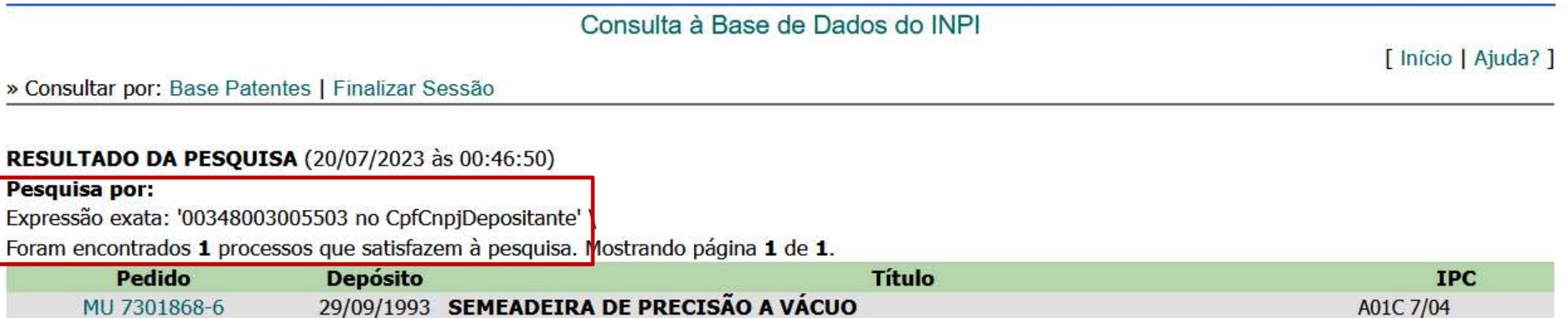

Páginas de Resultados:

 $\mathbf{1}$ 

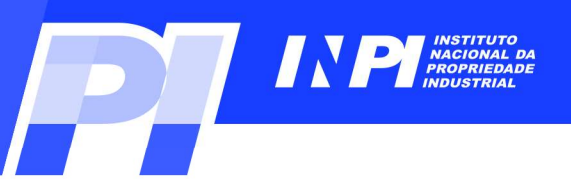

# Depositantes<br>Exemplo 3 (P1): Busca por CNPJ do depositante na base do INPI<br>  $\frac{Depoistic de pedido nacional de Patente}{\text{Depoistic de pedido nacional de Patente}}$

- (22) Data do Depósito: 29/09/1993
- (43) Data da Publicação: 13/06/1995
- (47) Data da Concessão: -
	- (51) Classificação IPC: A01C 7/04
		-

Este depósito, por exemplo, está no nome da "Empresa"<br>Este depósito, por exemplo, está no nome da "Empresa"<br>Brasileira de Pesquisa Agropecuária", como pode servisto abaixo, embora o CNPJ não seja o da matriz. Brasileira de Pesquisa Agropecuária", como pode ser *PJ do depositante na base do INPI*<br>ito de pedido nacional de Patente<br>le depósito, por exemplo, está no nome da "Empresa<br>rasileira de Pesquisa Agropecuária", como pode ser<br>visto abaixo, embora o CNPJ não seja o da matriz.<br>

por duas barras metálicas paralelas e essas, ao chassi da distribuidora de adubo, acoplada ao trator por meio de engates convencionais. A roda traseira do carrinho traciona, por meio de corrente, o mecanismo de distribuição de sementes. A separação das sementes se dá pela sua apreensão aos orifícios de um disco, por meio da força de sucção de ar obtido do cano de admissão do motor do trator. O vácuo atua em uma das faces do disco, colocado na posição vertical e em contato com as sementes contidas no depósito. À medida que se faz girar o disco, a sementes presas aos furos são conduzidas para fora do depósito e liberadas dentro de uma calha que as conduzem até o solo. A liberação das sementes se dá quando os (57) Resumo: furos (contendo as sementes) passam em frente um cano que aplica ar comprimido vindo de uma derivação do cano de descarga do motor, promovendo a liberação das sementes e a desobstrução dos furos. A sucção é controlada por uma válvula fixada na entrada do cano de admissão de ar do motor do trator e ligada à semeadeira por um cano flexível de 1,5 polegadas. Essa válvula limita a força de sucção, por meio de esferas colocadas dentro de canos posicionados verticalmente e perfurados. A medida que o motor aspira o ar necessário ao seu funcionamento, succiona as esferas para cima e libera os furos para a entrada normal de ar. Portanto, quanto maior a velocidade do motor, maior o número de furos estará permitindo a entrada de ar, mantendo fixa a força de sucção transmitida à semeadeira, sem que haja interferência no funcionamento do motor.

(71) Nome do Depositante: Empresa Brasileira de Pesquisa Agropecuária (BR/DF)

(72) Nome do Inventor: Joao Bosco Carvalho da Silva

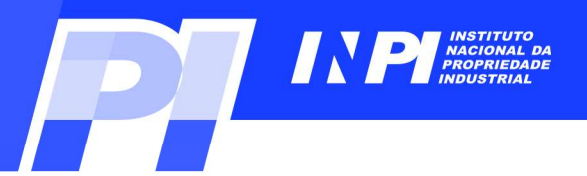

# Exemplo 3 (P1): Busca por CNPJ do depositante na base do INPI<br>
Consulta à Base de Dados do INPI<br>
[Início | Ajuda? <u>Login | Cadastre-se aqui</u>

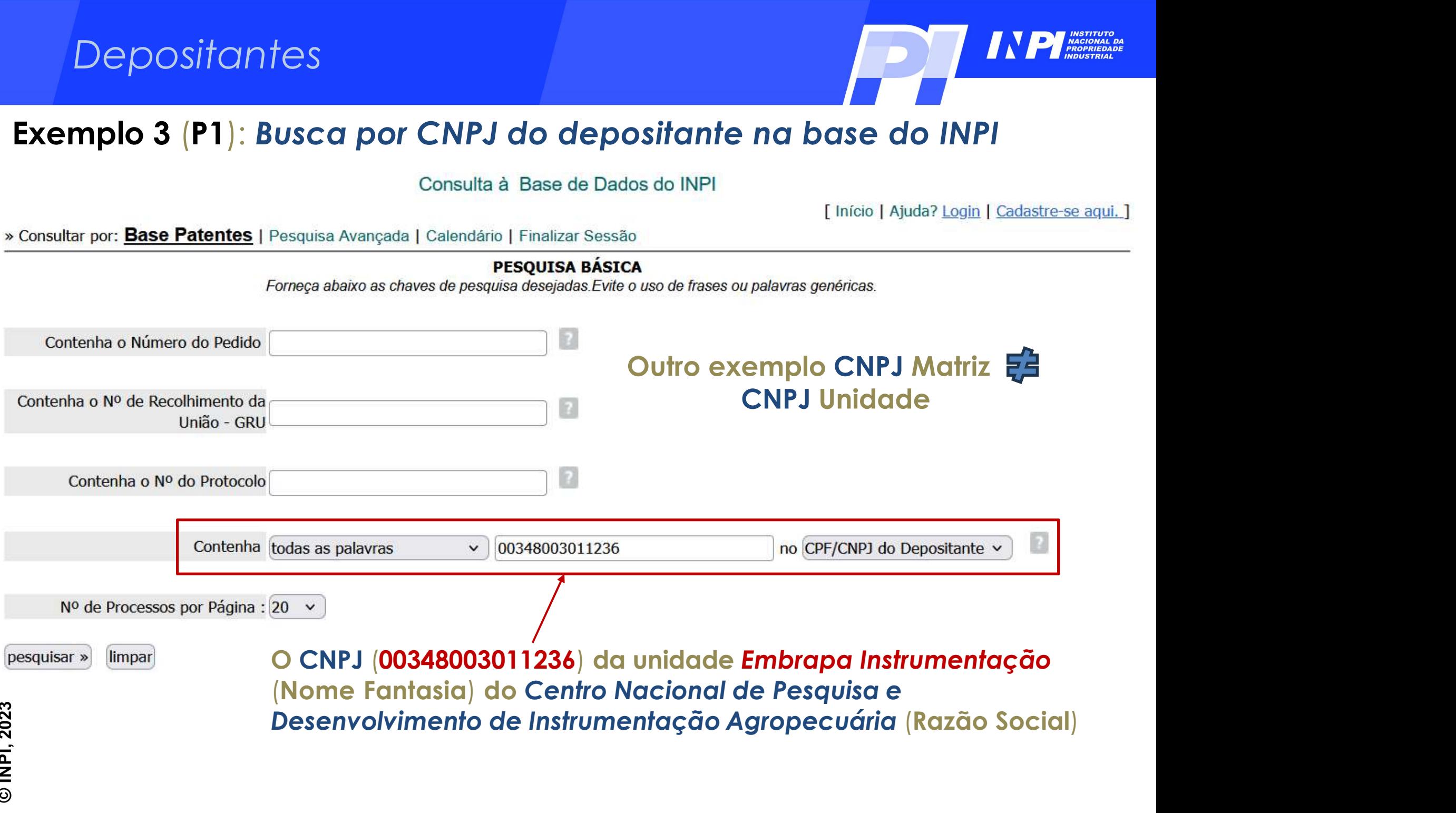

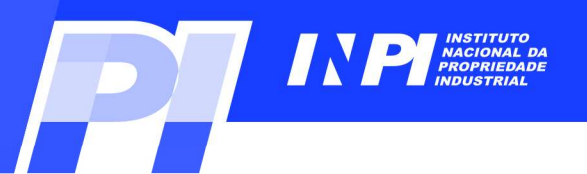

**AO BUSICAR AO BUSICAR DE CONTRADO DE CONFIDENTE DE CONFIDENTIAL DE CONFIDENTIAL DE CONFIDENCIA A BASE de Dados do INPI<br>Ao buscar pelo CNPJ da unidade (Embrapa Instrumentação), foram encontrados<br>36 processos distintos dos** Depositantes<br>Exemplo 3 (P1): Busca por CNPJ do depositante na base do INPI<br>Ao buscar pelo CNPJ da unidade (Embrapa Instrumentação), foram encontrado<br>36 processos distintos dos obtidos com o CNPJ da matriz

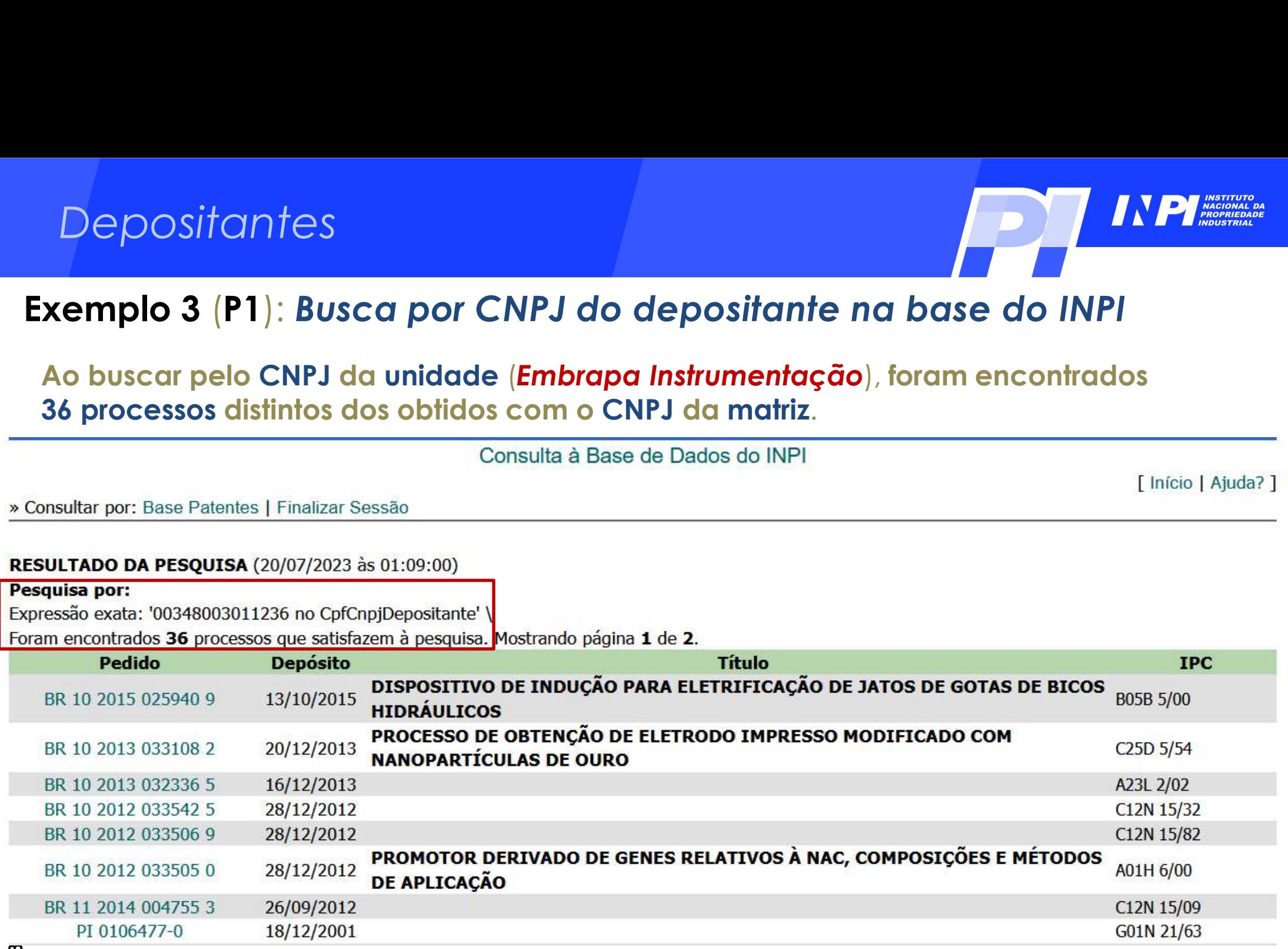

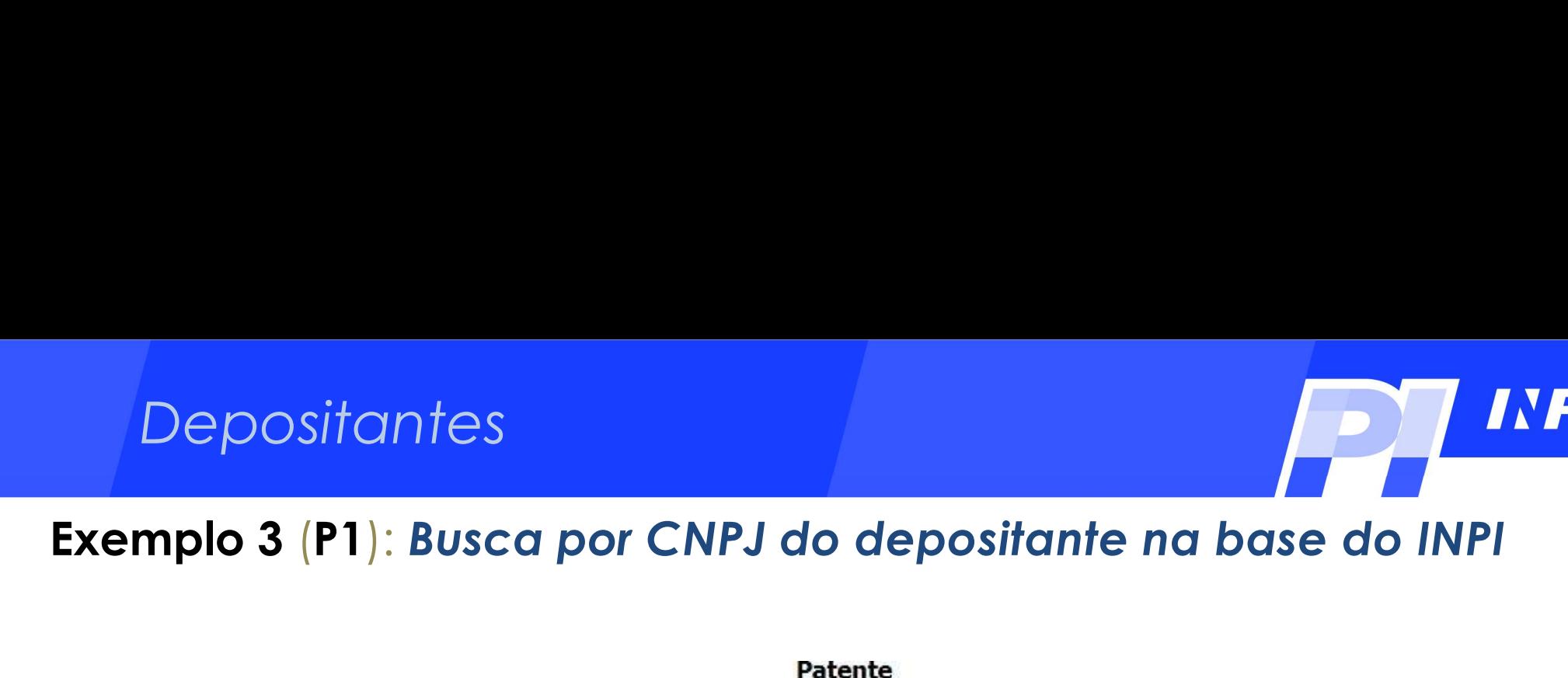

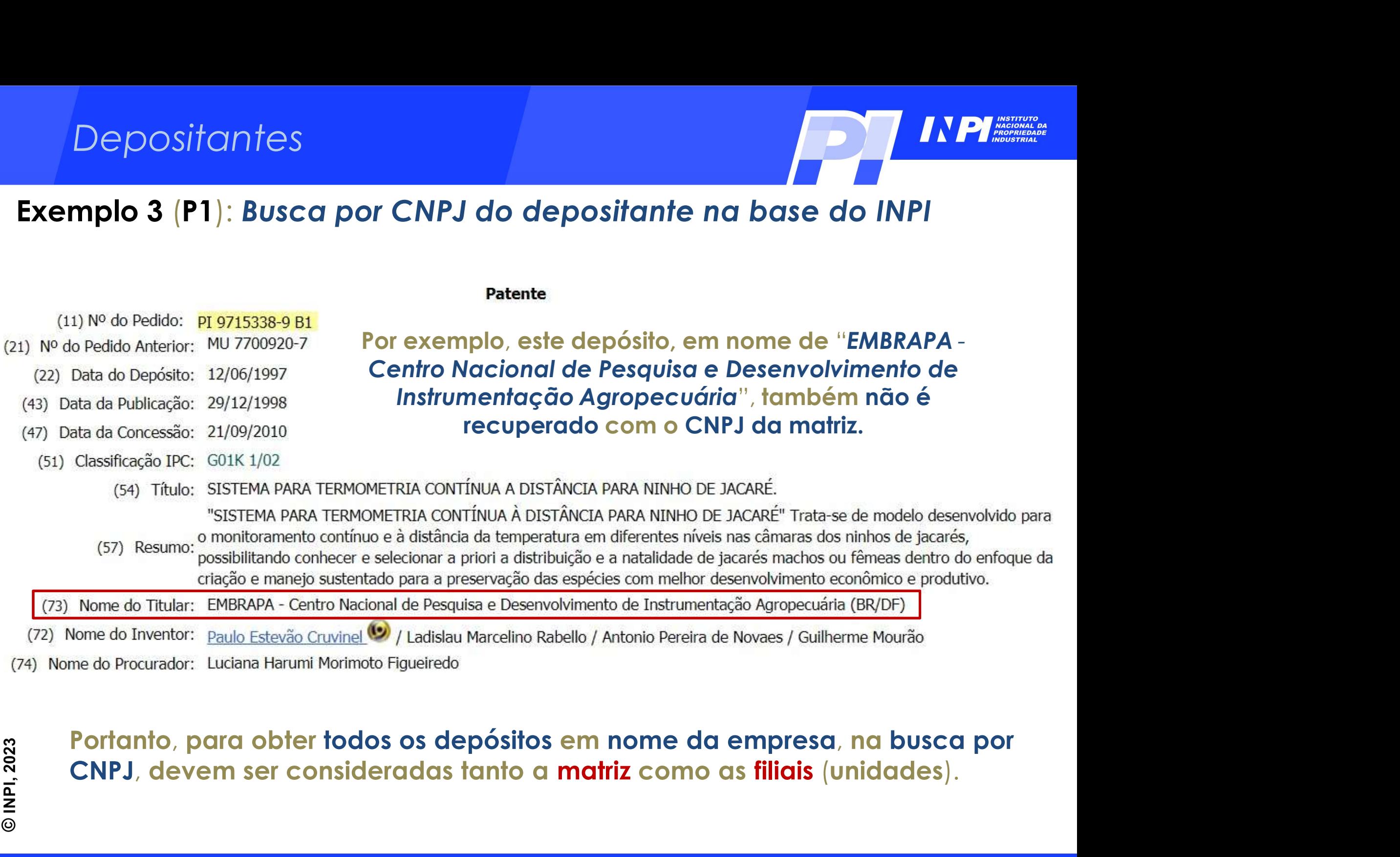

C INPI, 2023

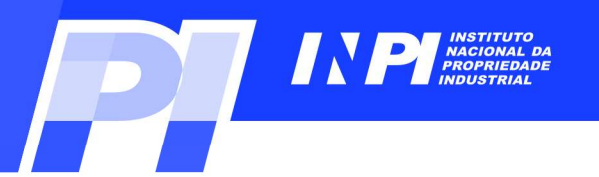

## Parte 2: Busca por depositante no Brasil e no exterior<br>Busca por nome do depositante nas bases INPI e Espacenet\* positante no Brasil e no exterior<br>sitante nas bases INPI e Espacenet\*<br>Exemplo 4 Parte 2: Busca por depositante no Brasil e no exterior

OBS\*: Para fazer a busca na base Espacenet, sugere-se primeiro consultar o tutorial **Busca por nome do depositante nas bases INPI e Espacenet\*<br>Exemplo 4<br>OBS\*: Para fazer a busca na base Espacenet, sugere-se primeiro consultar o tutorial<br>disponível, no portal do INPI, para esta base (Módulo 3 - Nível Básic** https://www.gov.br/inpi/pt-br/assuntos/informacao/guia-pratico-para-buscas-de-patentes

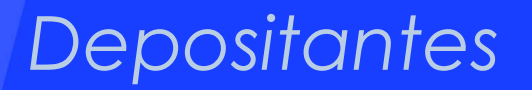

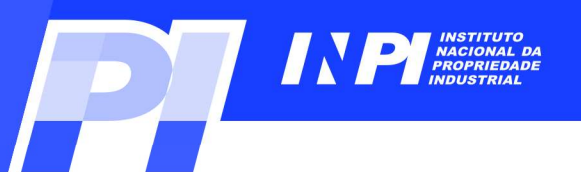

## Perositantes<br> **E necessário conhecer as variações da razão social do depositante.**<br>
Consulta à Base de Dados do INPI<br>
Consulta à Base de Dados do INPI Exemplo 4 (P2): Busca por nome do depositante na base do INPI<br>É necessário conhecer as variações da razão social do depositante.

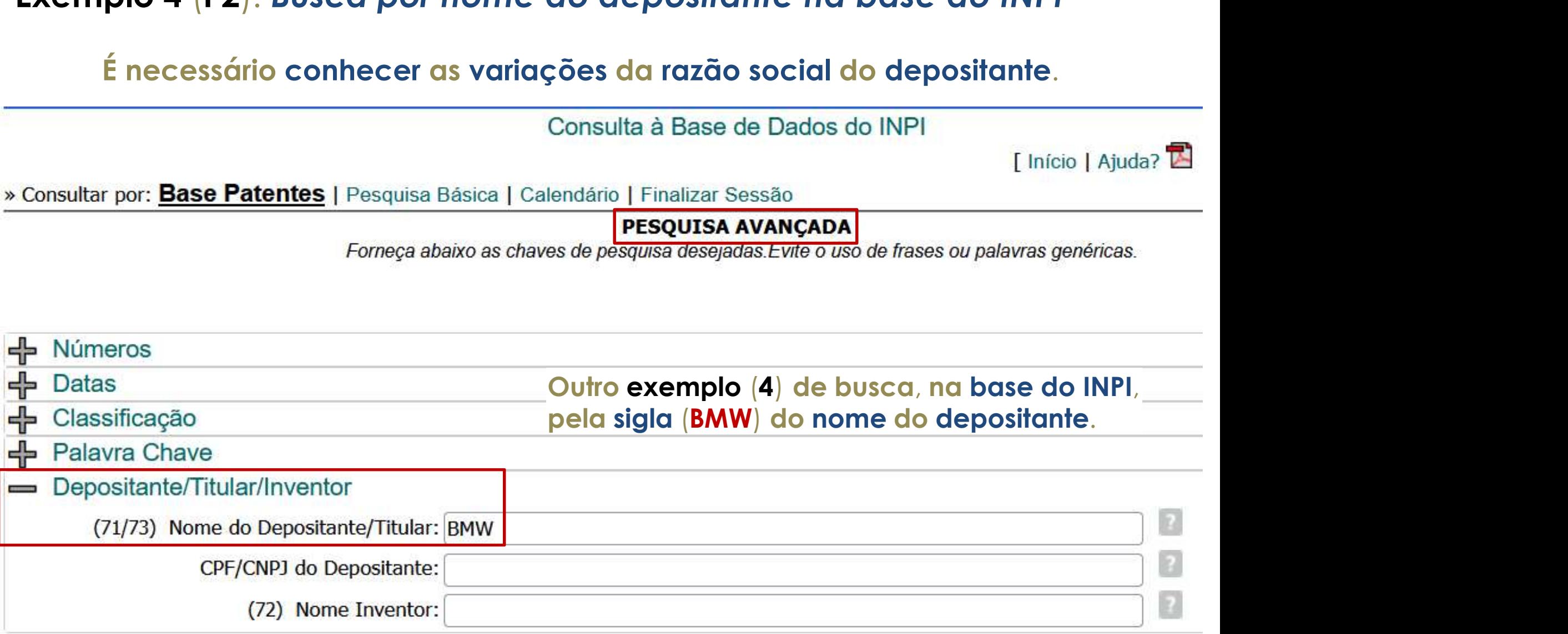

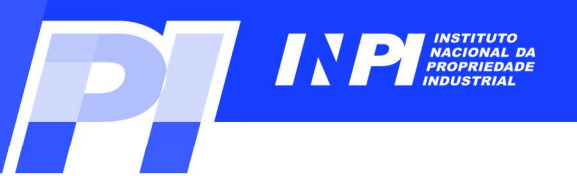

# Exemplo 4 (P2): Busca por nome do depositante na base do INPI<br>
Neste exemplo (4), foi encontrado somente 1 resultado, na

## Neste exemplo (4), foi encontrado somente 1 resultado, na busca por depositante com a sigla BMW, na base do INPI busca por depositante com a sigla BMW, na base do INPI.

Consulta à Base de Dados do INPI

[ Início | Ajuda? ]

» Consultar por: Base Patentes | Finalizar Sessão

RESULTADO DA PESQUISA (20/07/2023 às 13:33:39)

Pesquisa por:

Depositante: 'BMW' \

Foram encontrados 1 processos que satisfazem à pesquisa. Mostrando página 1 de 1.

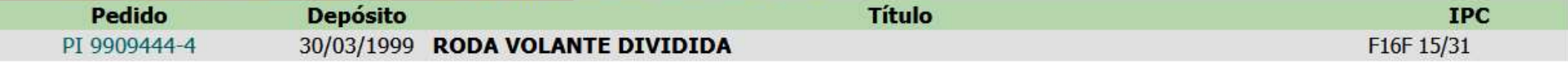

Páginas de Resultados:

1.

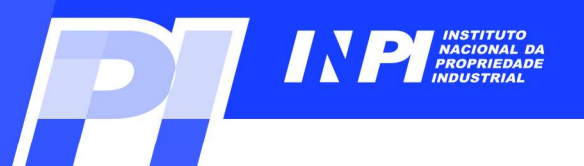

# Exemplo 4 (P2): Busca por nome do depositante na base do INPI<br>
Consulta à Base de Dados do INPI

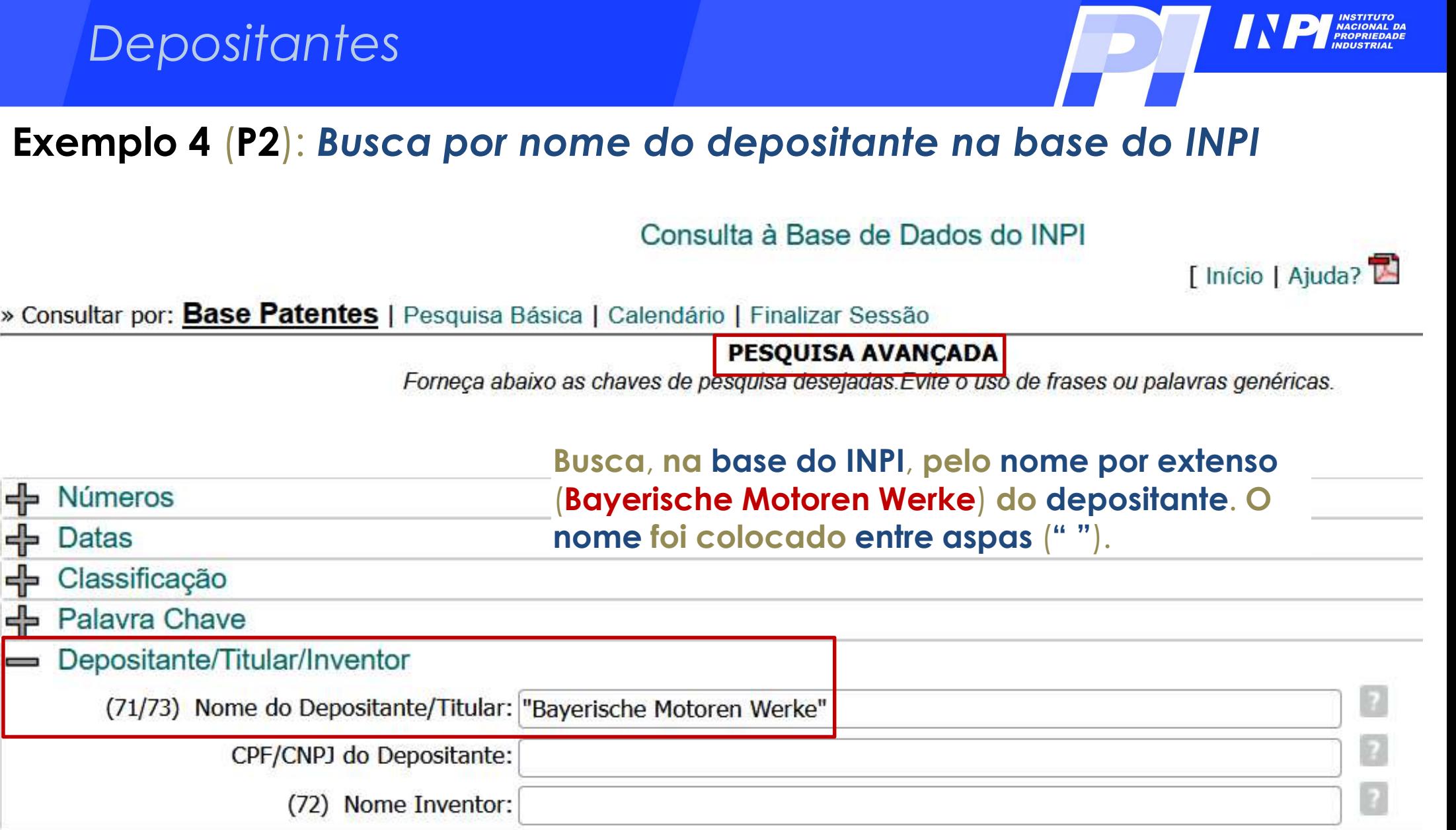

C INPI, 2023

## do depositante na base do INPI<br>Base de Dados do INPI<br>Desta forma, foram obtidos 17 resultados.<br>Página 1 de 1. Exemplo 4 (P2): Busca por nome do depositante na base do INPI

» Consultar por: Base Patentes | Finalizar Sessão

## RESULTADO DA PESQUISA (20/07/2023 às 13:38:57)

## Pesquisa por:

Depositante: "BAYERISCHE MOTOREN WERKE" \

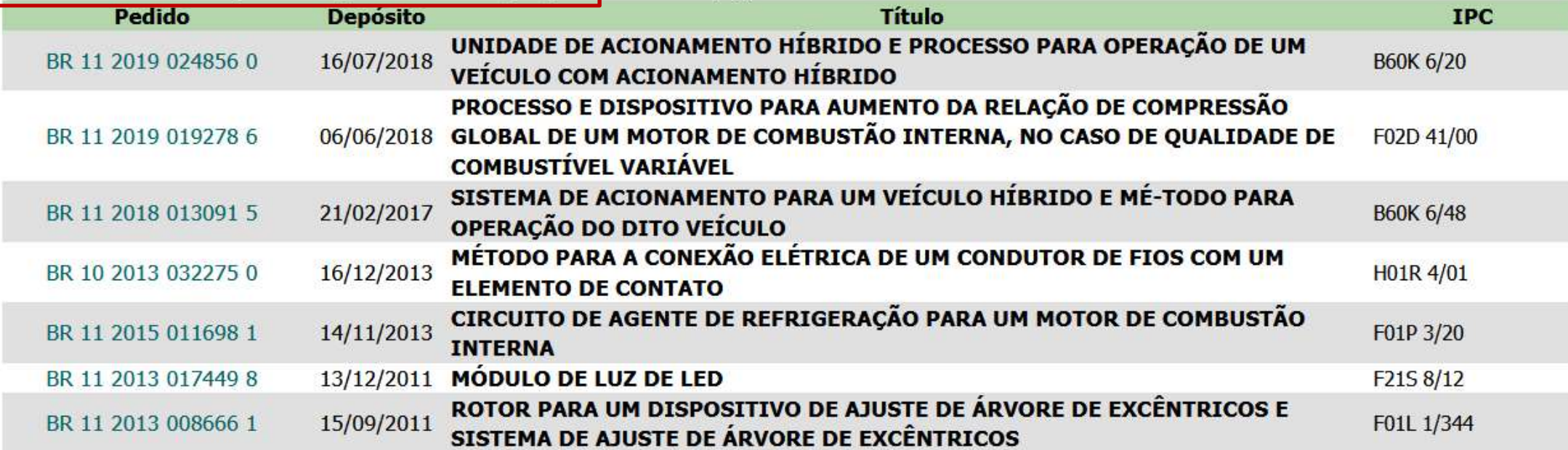

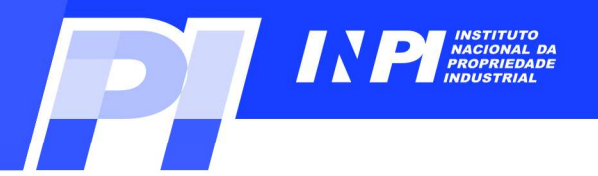

Busca por nome do depositante na base Espacenet<br>Busca por depositante, quando o nome é uma sigla.<br>Busca por depositante, quando o nome é uma sigla. Exemplo 4 (P2): Busca por nome do depositante na base Espacenet<br>Busca por depositante, quando o nome é uma sigla.

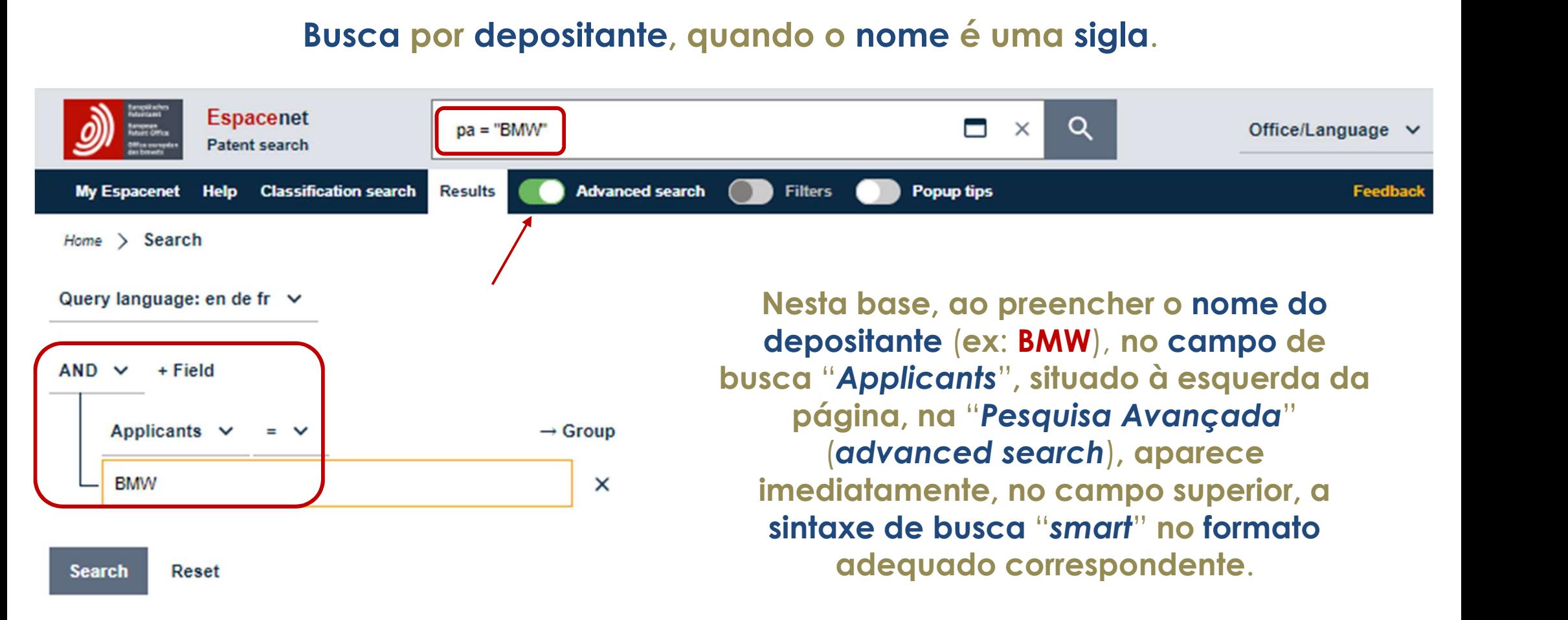

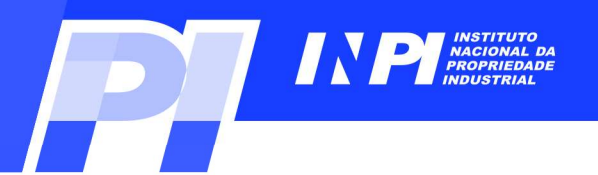

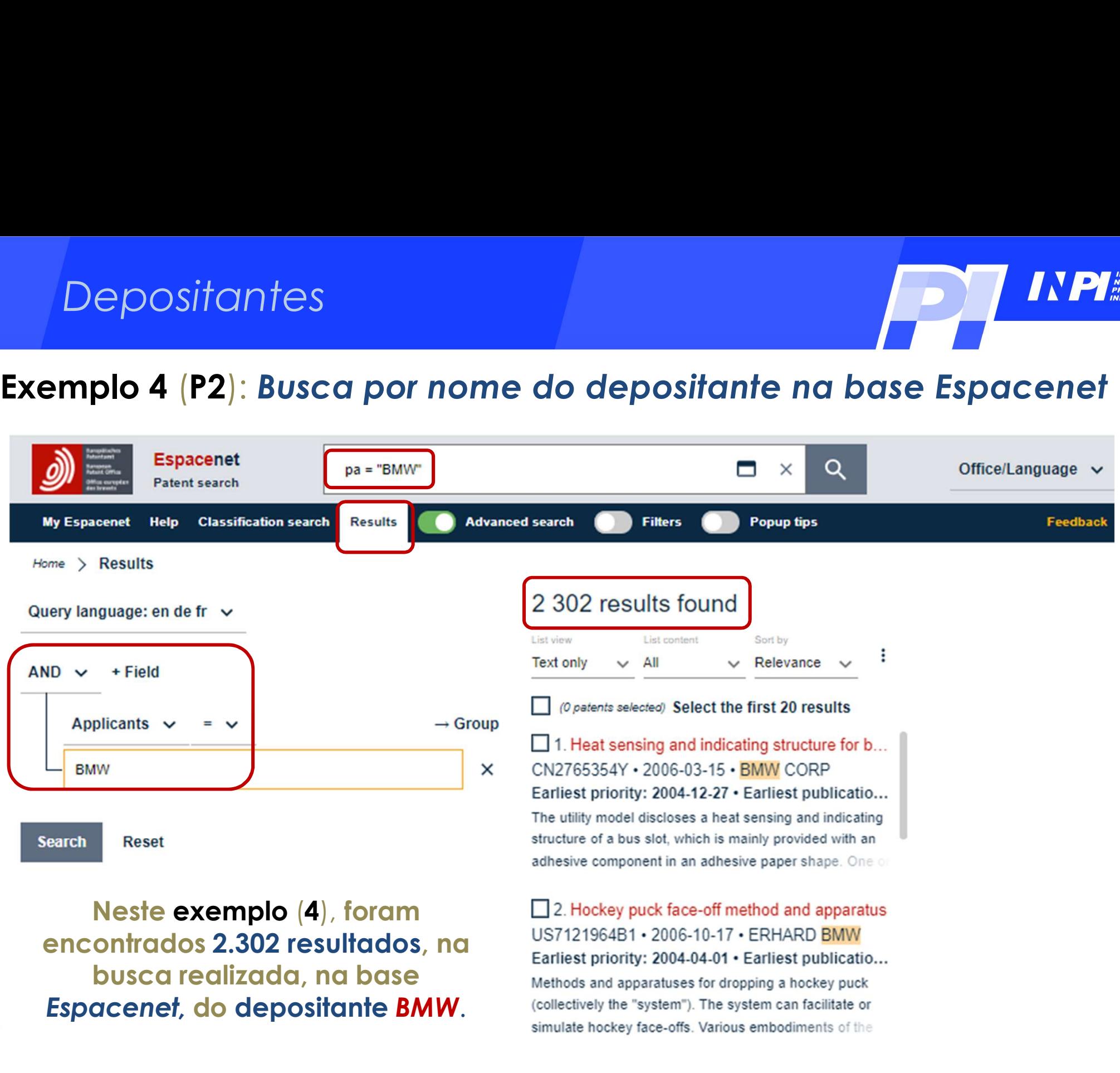

C INPI, 2023

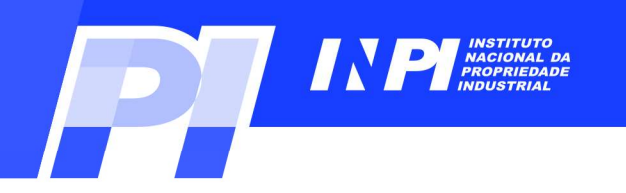

# Exemplo 4 (P2): Busca por nome do depositante na base Espacenet<br>Busca por depositante com o nome deste por extenso.

## Busca por depositante com o nome deste por extenso.

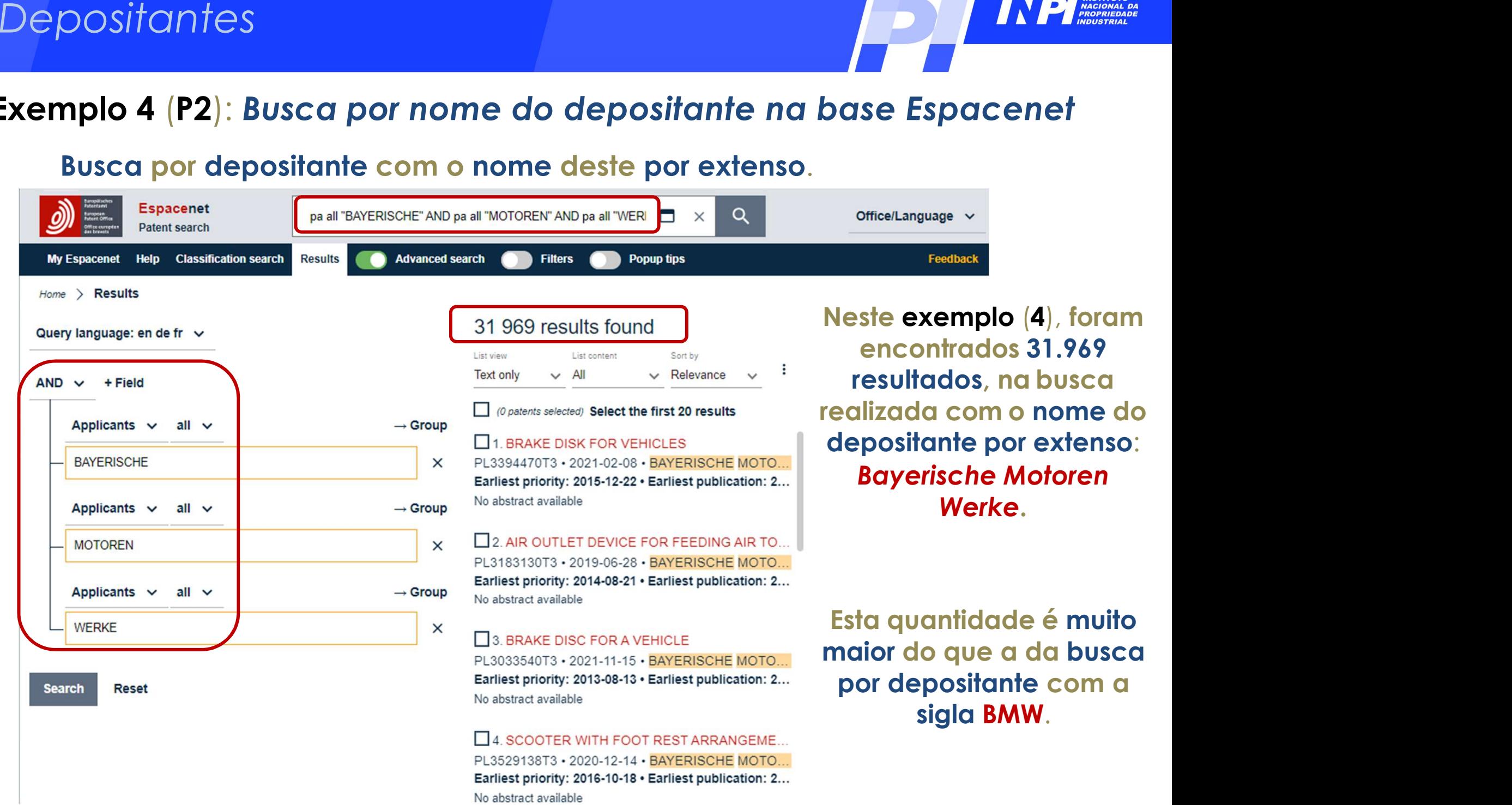

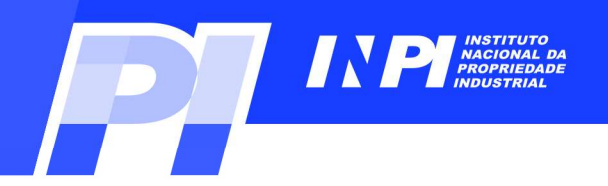

Busca por depositantes<br>Busca por depositante, combinando o nome deste por extenso com sua sigla.<br>Exemplo 4 (P2): Busca por nome do depositante na base Espacenet

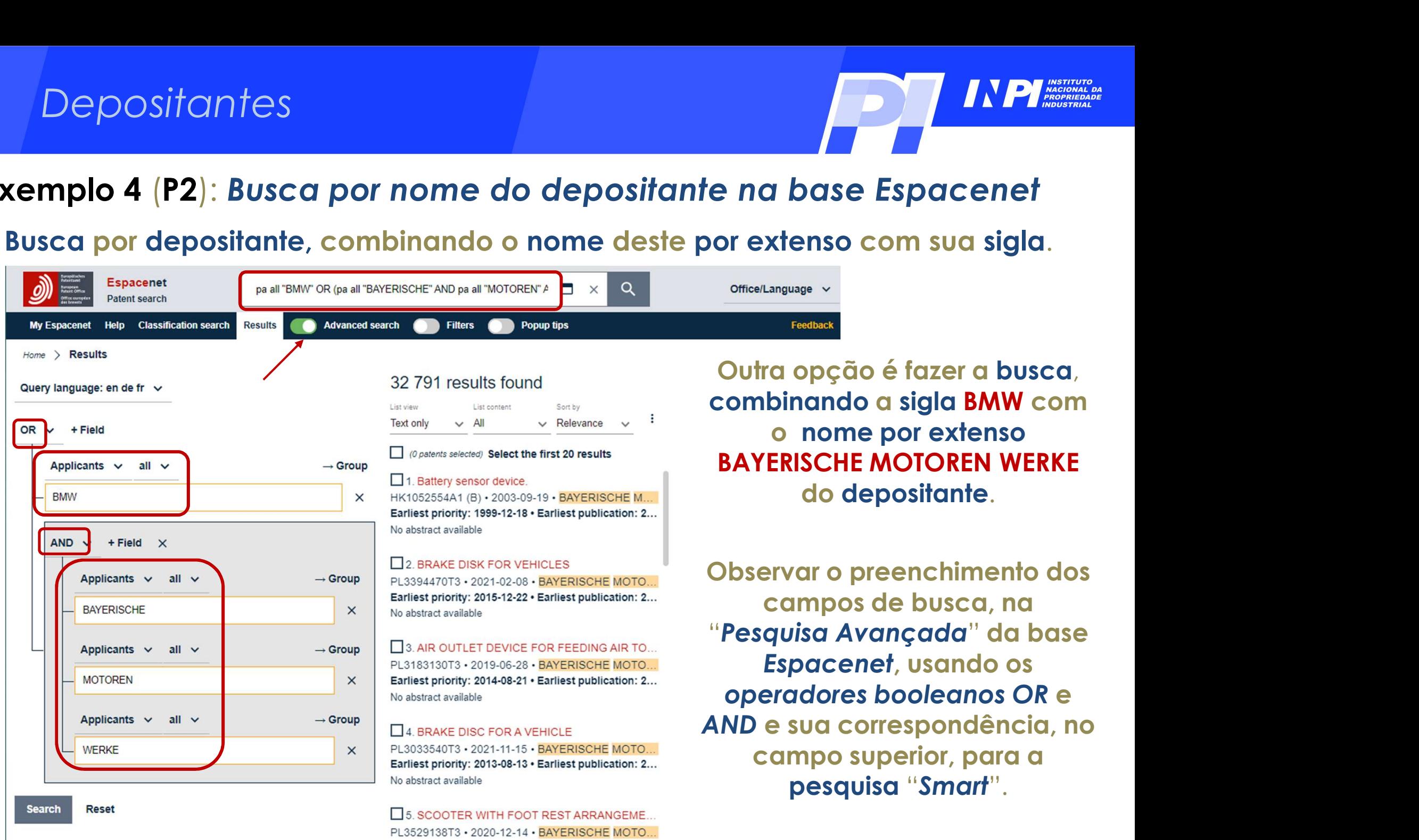

Earliest priority: 2016-10-18 · Earliest publication: 2...

No abstract available

![](_page_42_Picture_100.jpeg)

as anteriores e costuma ampliar os resultados da busca.

(todos

**Search** 

Reset

![](_page_43_Picture_1.jpeg)

## Parte 2: Busca por depositante no Brasil e no exterior<br>Busca por nome do depositante nas bases INPI e Espacenet epositante no Brasil e no exterior<br>Dositante nas bases INPI e Espacenet<br>Exemplo 5 Parte 2: Busca por depositante no Brasil e no exterior

![](_page_44_Picture_1.jpeg)

Exemplo 5 (P2): Busca por nome do depositante na base do INPI<br>Exemplo 5 (P2): Busca por nome do depositante na base do INPI<br>Pazer a busca dos pedidos de patente da empresa depositante<br>pelo seu nome por extenso Asea Brown B Fazer a busca dos pedidos de patente da empresa depositante pelo 5 (P2): Busca por nome do depositante na base do INPI<br>Fazer a busca dos pedidos de patente da empresa depositante<br>pelo seu nome por extenso Asea Brown Boveri, na base do INPI.<br>Consulta à Base de Dados do INPI

![](_page_44_Picture_5.jpeg)

» Consultar por: Base Patentes | Pesquisa Básica | Calendário | Finalizar Sessão

## **PESOUISA AVANCADA**

Forneça abaixo as chaves de pesquisa desejadas. Evite o uso de frases ou palavras genéricas.

## Neste exemplo (5), o nome por extenso da empresa

![](_page_44_Picture_58.jpeg)

![](_page_45_Picture_1.jpeg)

# Exemplo 5 (P2): Busca por nome do depositante na base do INPI

» Consultar por: Base Patentes | Finalizar Sessão

## RESULTADO DA PESQUISA (20/07/2023 às 13:55:37)

Pesquisa por:

Depositante: "ASEA BROWN BOVERI" \

![](_page_45_Picture_38.jpeg)

![](_page_46_Picture_1.jpeg)

## Exemplo 5 (P2): Busca por nome do depositante na base do INPI<br>Neste exemplo (5), a busca dos pedidos de patente da empresa depositante Neste exemplo (5), a busca dos pedidos de patente da empresa depositante é feita, usando sua sigla ABB.

Consulta à Base de Dados do INPI

「Início I Aiuda?

» Consultar por: Base Patentes | Pesquisa Básica | Calendário | Finalizar Sessão

**PESOUISA AVANCADA** 

Forneça abaixo as chaves de pesquisa desejadas. Evite o uso de frases ou palavras genéricas.

![](_page_46_Picture_53.jpeg)

**©INPI, 2023** 

![](_page_47_Picture_1.jpeg)

# Exemplo 5 (P2): Busca por nome do depositante na base do INPI

## RESULTADO DA PESQUISA (20/07/2023 às 16:11:28)

## Esta busca com a sigla ABB trouxe 1215 resultados.

Pesquisa por:

![](_page_47_Picture_55.jpeg)

C INPI, 2023

![](_page_48_Picture_1.jpeg)

# Exemplo 5 (P2): Busca por nome do depositante na base Espacenet<br>Busca pelo nome do depositante "ASEA BROWN BOVERI" por extenso, na base

![](_page_48_Picture_52.jpeg)

![](_page_49_Picture_1.jpeg)

# Busca pela sigla "ABB" do nome do depositante na base Espacenet.<br>Busca pela sigla "ABB" do nome do depositante, na base Espacenet.

![](_page_49_Picture_4.jpeg)

**Search** 

**Reset** 

OBS: Ao digitar o nome ABB (sigla) no campo "Applicants" da

![](_page_50_Picture_1.jpeg)

# Exemplo 5 (P2): Busca por nome do depositante na base Espacenet<br>Busca pela sigla "ABB" do nome do depositante

## Busca pela sigla "ABB" do nome do depositante

![](_page_50_Picture_94.jpeg)

**Isto porque esta sigla não é apenas**  $\Box$ <sup>2. Ship propulsion arrangement and method CN1292959C (A) · 2007-01-03 · ABB OY</sup> do depositante desejado: existem Earliest priority: 2001-06-14 · Earliest publication: 2... **Outros depositantes com esta**<br>**and the first product of the first part of the first product of the first part of the first part of the first p** mesma sigla no nome.

成的腔室(4)中, 一推进器轴(7)连接到所述电动机上, 其具有

![](_page_51_Picture_1.jpeg)

![](_page_51_Picture_96.jpeg)

uspořádaným v horizontálně dělené skříni sestávající z dolního a horního dílu (2,3) skříně, přičemž těleso statoru (1

![](_page_52_Picture_1.jpeg)

# Exemplo 5 (P2): Busca por nome do depositante na base Espacenet<br>Exemplo 5 (P2): Busca por nome do depositante na base Espacenet

**A utilização desta estratégia de busca reduz possíveis duplicidades na de documentos encontrados, pois pode existir documentos, contendo tanto a sigla como o nome por extenso do depositante.** la de documentos de documentos encontrados, pois pode existir documentos, pois pode existir documentos, pois pode existir documentos, encontrados, pois pode existir documentos, encontrado tanto a sigla como o nome por exte **Contendo tanto a sigla como o nome do depositante na base Espacenet<br>A utilização desta estratégia de busca reduz possíveis duplicidades na<br>lista de documentos encontrados, pois pode existir documentos,<br>contendo tanto a si** os dados bibliográficos de cada documento, para verificar se todos dados bibliográficos de cada documentos dista<br>contendo danha de documentos encontrados, pois pode existir documentos,<br>contendo tanto a sigla como o nome po A utilização desta estratégia de busca reduz possíveis duplici<br>lista de documentos encontrados, pois pode existir docontendo tanto a sigla como o nome por extenso do deposita<br>Contudo, recomenda-se fazer uma seleção nos res

![](_page_53_Picture_1.jpeg)

## Conclusões

**A busca por CNPJ deve ser feita com cadastro, tanto da matriz, como de filiais.**<br>A busca por CNPJ deve ser feita com cadastro, tanto da matriz,

conclusões<br>Conclusões<br>A busca por CNPJ deve ser feita com cadastro, tanto da matriz,<br>como de filiais.<br>Na busca por nome de depositante, devem ser consideradas as<br>várias formas do nome da empresa, como siglas e nome por<br>ext várias formas formas do nome de depositantes formas do nome de depositante, devem ser consideradas as<br>várias formas do nome de depositante, devem ser consideradas as<br>várias formas do nome da empresa, como siglas e nome por extendine de la concellustra de la concellustra de la concellustra de marial de la concellustra de la concellustra de la concellustra de vérticas formas do nome da empresa, como siglas e nome por extenso. O mesmo ocorre, q Física, pois parte do nome pode estar abreviada, por exemplo.<br>
A busca por CNPJ deve ser feita com cadastro, tanto da matriz,<br>
a busca por nome de depositante, devem ser consideradas as<br>
várias formas do nome da empresa, c Conclusões<br>
Atenção: Não se devento de filicia.<br>
Atenção: Não se devento de depositante, devem ser consideradas as<br>
cárias formas do nome de depositante com a iglas e nome por<br>
extenso. O mesmo ocorre, quando o depositante Como de fillais.<br>
Ma busca por nome de depositante, devem ser consideradas as<br>
várias formas do nome da empresa, como siglas e nome por<br>
sxtenso. O mesmo ocorre, quando o depositante é uma pessoa<br>
sica, pois parte do nome

marca, pois parie ao nome pode estar apreviada, por exemplo.<br>
Atenção: Não se deve confundir o nome de depositante com a marca.<br>
Por exemplo, no documento MU 7301868-6, consta como depositante a<br>
"Empresa Brasileira de Pes Na busca por nome de depositante, devem ser consideradas as<br>várias formas do nome da empresa, como siglas e nome por<br>extenso. O mesmo ocorre, quando o depositante é uma pessoa<br>ísica, pois parte do nome pode estar abreviada várias formas do nome de depositante, devem ser consideradas as<br>várias formas do nome da empresa, como siglas e nome por<br>extenso. O mesmo ocorre, quando o depositante é uma pessoa<br>ísica, pois parte do nome pode estar abrev ABB como marca.

## Obrigado!

www.gov.br/INPI/pt-br diesp@inpi.gov.br

![](_page_54_Picture_2.jpeg)

![](_page_54_Picture_3.jpeg)